## **NOKIA**

**SMSCDOC8000.00 Nokia SMS Center 8.0**

**CIMD Interface Specification**

The information in this document is subject to change without notice and describes only the product defined in the introduction of this documentation. This document is intended for the use of Nokia's customers only for the purposes of the agreement under which the document is submitted, and no part of it may be reproduced or transmitted in any form or means without the prior written permission of Nokia. The document has been prepared to be used by professional and properly trained personnel, and the customer assumes full responsibility when using it. Nokia welcomes customer comments as part of the process of continuous development and improvement of the documentation.

The information or statements given in this document concerning the suitability, capacity, or performance of the mentioned hardware or software products cannot be considered binding but shall be defined in the agreement made between Nokia and the customer. However, Nokia has made all reasonable efforts to ensure that the instructions contained in the document are adequate and free of material errors and omissions. Nokia will, if necessary, explain issues which may not be covered by the document.

Nokia's liability for any errors in the document is limited to the documentary correction of errors. NOKIA WILL NOT BE RESPONSIBLE IN ANY EVENT FOR ERRORS IN THIS DOCUMENT OR FOR ANY DAMAGES, INCIDENTAL OR CONSEQUENTIAL (INCLUDING MONETARY LOSSES), that might arise from the use of this document or the information in it.

This document and the product it describes are considered protected by copyright according to the applicable laws.

NOKIA logo is a registered trademark of Nokia Corporation.

Other product names mentioned in this document may be trademarks of their respective companies, and they are mentioned for identification purposes only.

Copyright © Nokia Corporation 2005. All rights reserved.

#### **Contents**

#### **Contents 3**

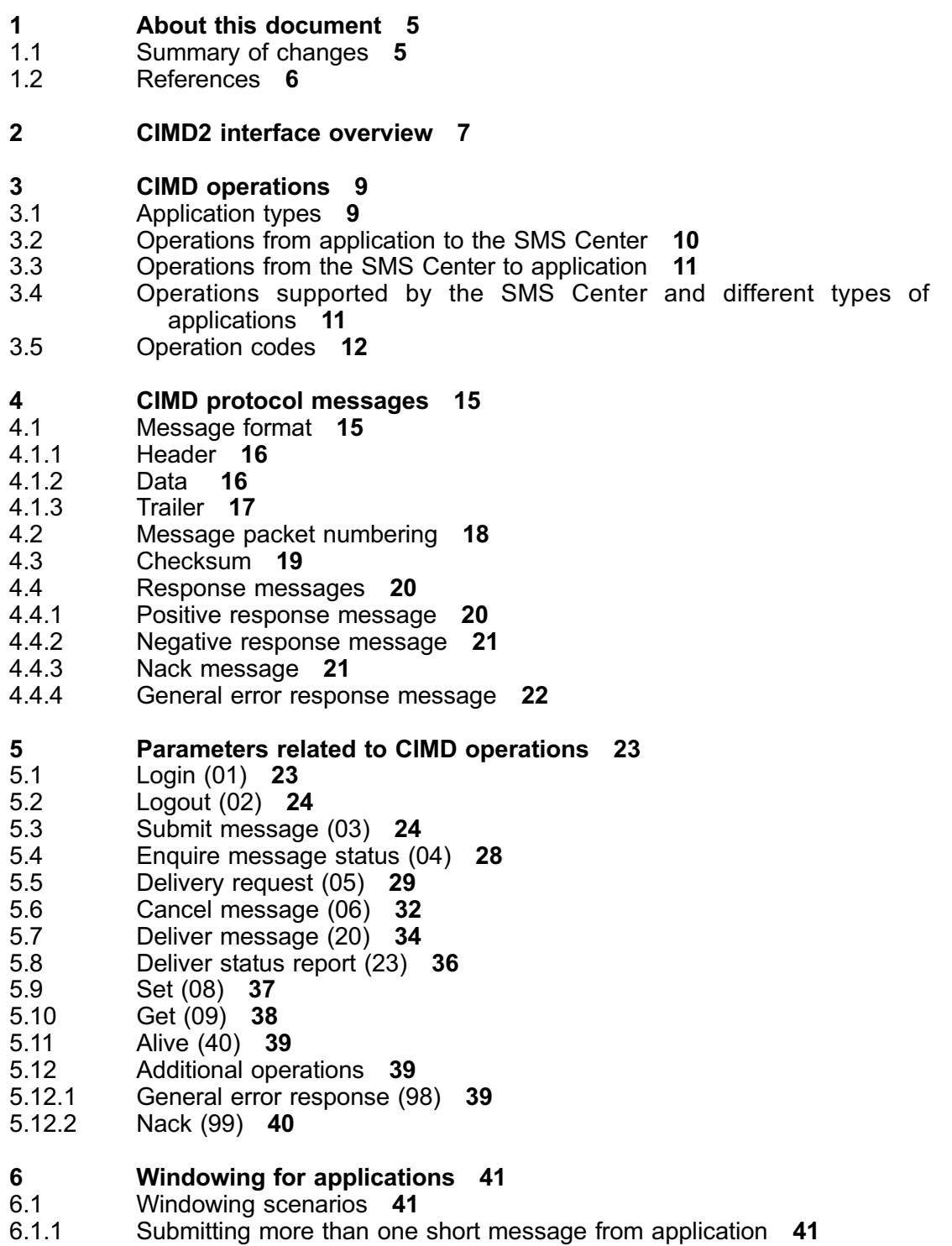

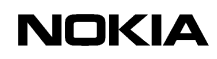

- 6.2 Windowing restrictions **43**
- **7 CIMD parameters 45**<br>7.1 Parameter types 45
- 7.1 Parameter types **45**
- Parameters **46**
- 8 **Error codes 53**<br>8.1 **Status Error Code**
- 8.1 Status Error Code values **56**
- **9 Character conversion for user data 59**<br>9.1 Default character conversion 59
- 
- 9.1 Default character conversion **59** 9.2 Extension character conversion **65**
- 9.3 Traffic direction specific character conversion **66**

#### **Appendix A Examples 69**

- A.1 CIMD application use cases **69**
- A.2 Example sessions **73**
- A.2.1 Example session for a send-only application **73**
- A.2.2 Example session for querying application **74**
- Example session for receiving application 74

**1 About this document**

This document describes the CIMD2 interface, that transfers messages between applications and the Nokia Short Message Service Center (SMS Center). CIMD2 is version 2 of the Computer Interface to Message Distribution protocol.

This document is intended for operator personnel involved in daily operations of the Nokia SMS Center and for application developers.

## **1.1 Summary of changes**

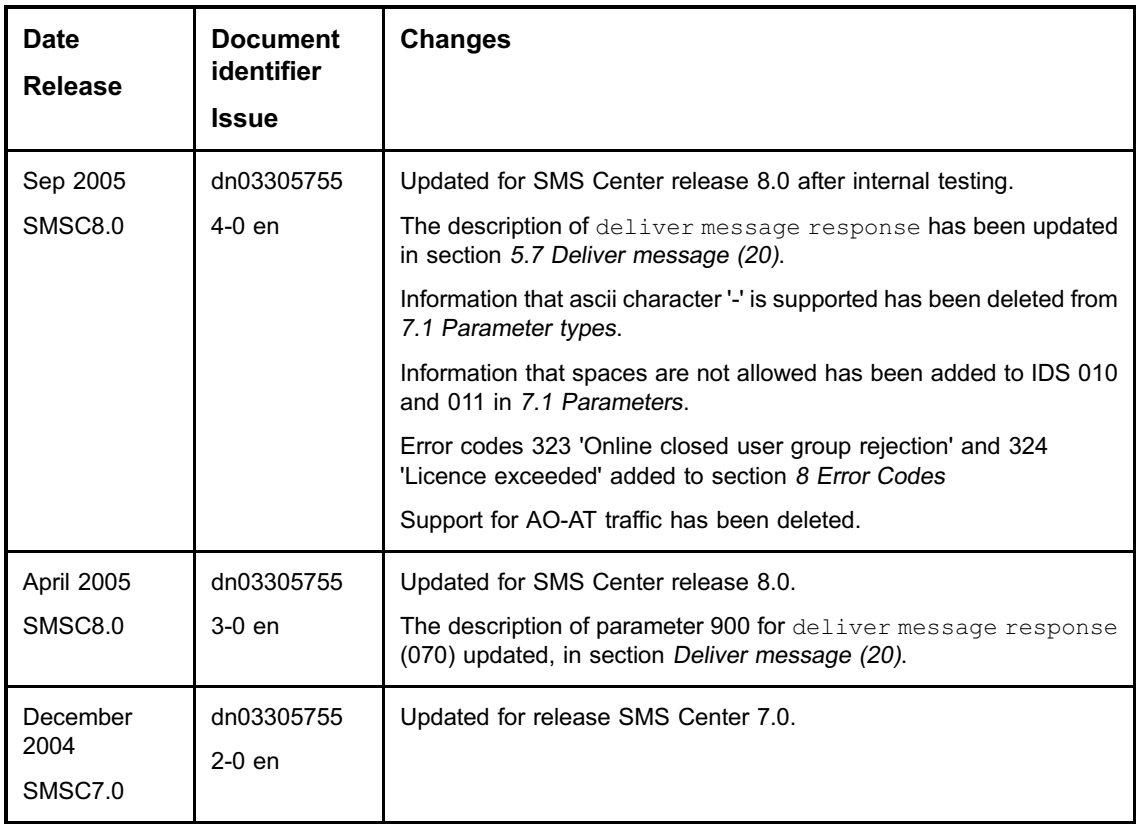

## **NOKIA**

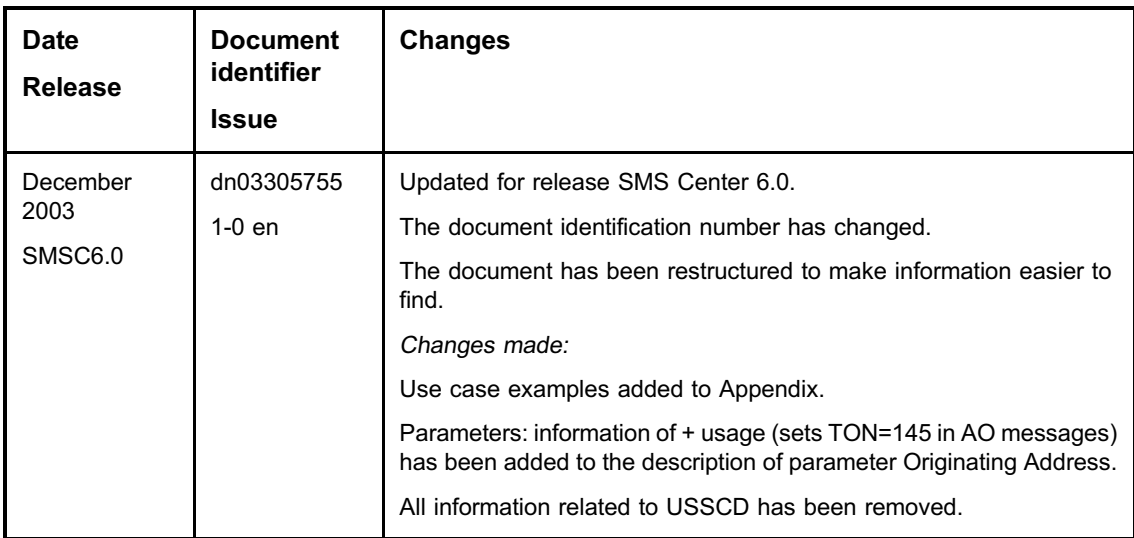

## **1.2 References**

#### **Nokia SMS Center documents**

External Applications Configuration Guide, dn03325626

Configuration Files, dn03299531

#### **Other documents**

3GPP specification 23.038: Alphabets and language-specific information, Release 6.0

Forum Nokia at www.forum.nokia.com

## **2 CIMD2 interface overview**

Nokia SMS Center includes the CIMD2 interface, that transfers messages between applications and the Nokia Short Message Service Center (SMS Center). CIMD2 is version 2 of the Computer Interface to Message Distribution protocol. The CIMD2 interface is suitable for client applications that send and retrieve messages over TCP/IP sockets.

An application is interconnected through the CIMD2 connection to a SMS Center. The main purpose of this interconnection is to transfer messages from the applications to the mobile stations (MS) and from the MSs to the applications. Other kind of information can also be conveyed over the interconnection, for example, status reports from the GSM/GPRS network to the applications.

The system architecture discussed in this document thus consists of the application and the SMS Center, and the purpose of this document is to specify the interface between the two.

When a message has been submitted to the SMS Center using the CIMD2, the SMS Center uses its own retry policy to attempt to deliver the message. If the delivery fails, the message is stored in the SMS Center database until a delivery attempt succeeds. If a permanent error occurs, or the validity period of the message expires, the message is deleted.

The CIMD2 operations are specified in *CIMD operations* and *Parameters related to CIMD operations* in CIMD Interface Specification (PDF). Each CIMD2 operation carries a number of parameters with it, that is, data items specifying the subscriber, some facts about the operation itself, and so on.

The coding of information related to the operations and parameters, that is, how the SMS Center communicates with the applications, is introduced in *CIMD protocol messages* in CIMD Interface Specification (PDF).

The parameters are specified in *Parameters related to CIMD operations* in CIMD Interface Specification (PDF).

#### **Note**

In some cases the operator may want to restrict the use of some parameters. These are configured by the operator in the interface profiles.

In this interface specification, the operations and the parameters specified for each operation represent the maximum amount of information the application or the SMS Center may provide. It is very important to notice that in most cases it is not reasonable for the application to send all the possible parameters.

## **3 CIMD operations**

The operations are divided into operations originated by the application, operations originated by the SMS Center, and operations that can be originated by both the application and the SMS Center. The parameters related to each operation are specified in *Parameters related to CIMD operations*, and the values of the parameters are specified in *CIMD parameters* in CIMD Interface Specification (PDF).

## **3.1 Application types**

The type of the application must be specified before the application may operate. The type, along with other information about the application, is stored in the SMS Center. When defining the operations the different applications might use, three basic types of applications can be distinguished:

1. Send-only applications that can only submit messages to the SMS Center.

The messages can be destined to mobile stations. Status reports of the sent messages must be explicitly requested by the application.

2. Querying applications that do not receive anything from the SMS Center automatically, but make queries if there is something to be retrieved.

The application can retrieve messages coming from mobile stations, but only on demand. The application is typically connected to the SMS Center every now and then to submit a message and may at the same time also check if there is something to be received. An example of this kind of application is a PC application with a modem connection to the SMS Center. Status reports, if desired, must be explicitly requested by the application.

3. Receiving applications that are always ready to receive messages if the SMS Center has something to send to it (that is, messages or status reports).

A receiving application can automatically receive messages stored in the SMS Center, when logging in to the SMS Center. This allows fast two-way message exchange between the application and SMS Center. The receiving applications can also be set up in such a way that when connected to an SMS Center, messages stored in the SMS Center are not automatically sent when the application logs in. In such a case, the application receives new incoming messages, but it has to query for any old messages stored in the SMS Center.

## **3.2 Operations from application to the SMS Center**

The following table lists the operations that are possible from an application to the SMS Center.

| <b>Operation</b>          | <b>Definition</b>                                                                                                    |
|---------------------------|----------------------------------------------------------------------------------------------------|
| Login                     | This operation is used by all applications before any<br>operations.                                                                                                    |
| Logout                    | This operation is used by all applications to indicate the end<br>of the session. The logout operation does not release the<br>connection. Therefore, a disconnect must be explicitly<br>performed after the logout. |
| Submit                    | This operation is used by the application to send messages<br>to MSs and/or other applications. In the submit operation,<br>the application can request transmission of status reports for<br>the message.           |
| Delivery request          | This operation is used by the application to retrieve<br>messages.                                                                                                    |
| Cancel                    | This operation is used by the application to cancel<br>messages it has sent.                                                                                                    |
| Enquire message<br>status | This operation is used by the application to request a status<br>report for a previously submitted message.                                                                                                    |
| Set                       | This operation is used by the application to change the<br>values of those interface parameters that it is allowed to<br>change.                                                                                     |
| Get                       | This operation is used by the application to inquire the<br>values of the interface parameters.                                                                                                    |

Table 1. Operations from application to the SMS Center

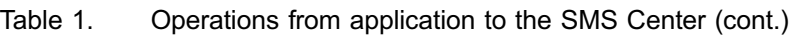

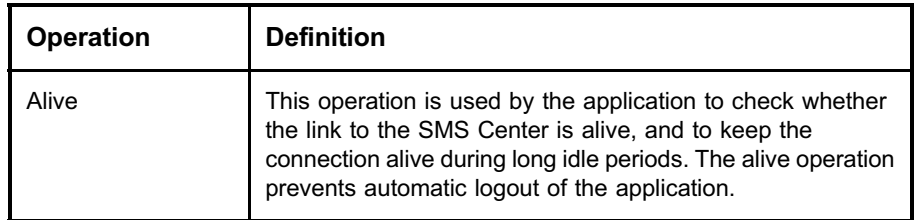

## **3.3 Operations from the SMS Center to application**

The following table lists operations from the SMS Center to an application.

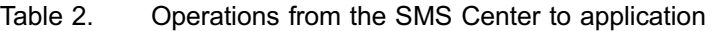

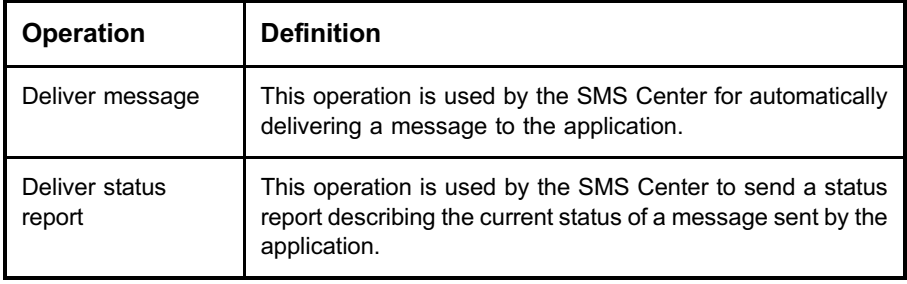

## **3.4 Operations supported by the SMS Center and different types of applications**

The following table lists operations supported by different types of applications and by the SMS Center.

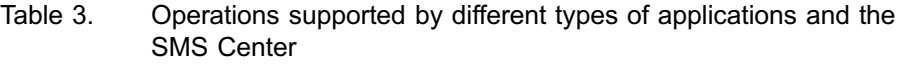

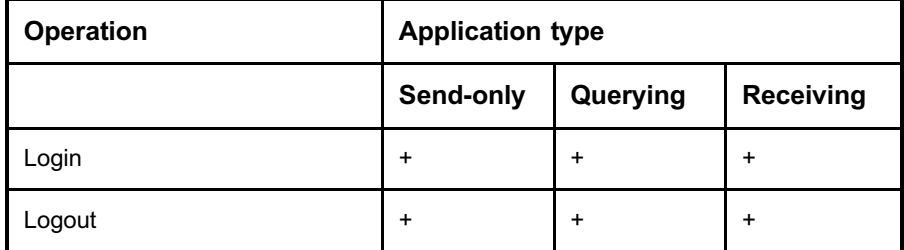

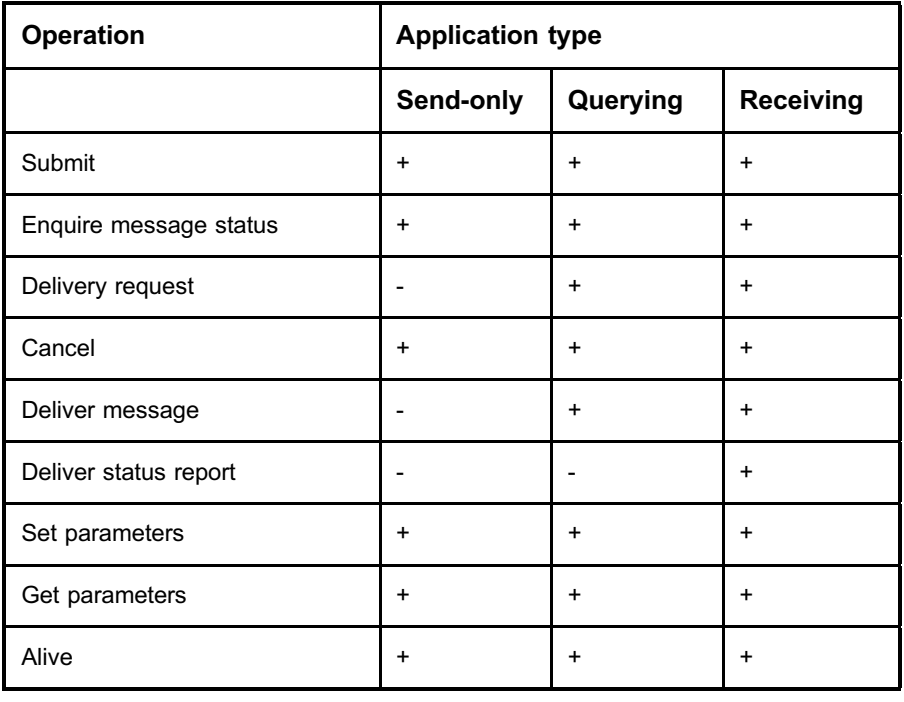

Table 3. Operations supported by different types of applications and the SMS Center (cont.)

+ supported

not supported

## **3.5 Operation codes**

All available operations are listed in the following tables, showing both the request and the response operation code.

| Application request $\rightarrow$   | $\leftarrow$ SMS Center response     |
|-------------------------------------|--------------------------------------|
| login request (01)                  | login response (51)                  |
| logout request (02)                 | logout response (52)                 |
| submit message request (03)         | submit message response (53)         |
| enquire message status request (04) | enquire message status response (54) |

Table 4. Operation codes (Application request - SMS Center response)

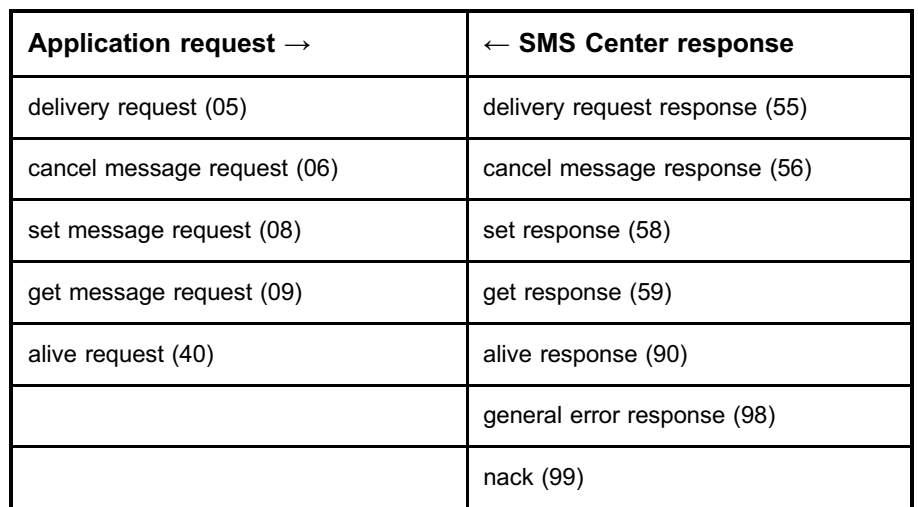

Table 4. Operation codes (Application request - SMS Center response) (cont.)

Table 5. Operation codes (SMS Center request - application response)

| SMS Center request $\rightarrow$ | $\leftarrow$ Application response   |
|----------------------------------|-------------------------------------|
| deliver message (20)             | deliver message response (70)       |
| deliver status report (23)       | deliver status report response (73) |
|                                  | nack (99)                           |

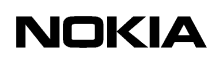

# **4 CIMD protocol messages**

## **4.1 Message format**

Each message, operation, or response consists of a header, data, and trailer part of the message, as shown in the following figure.

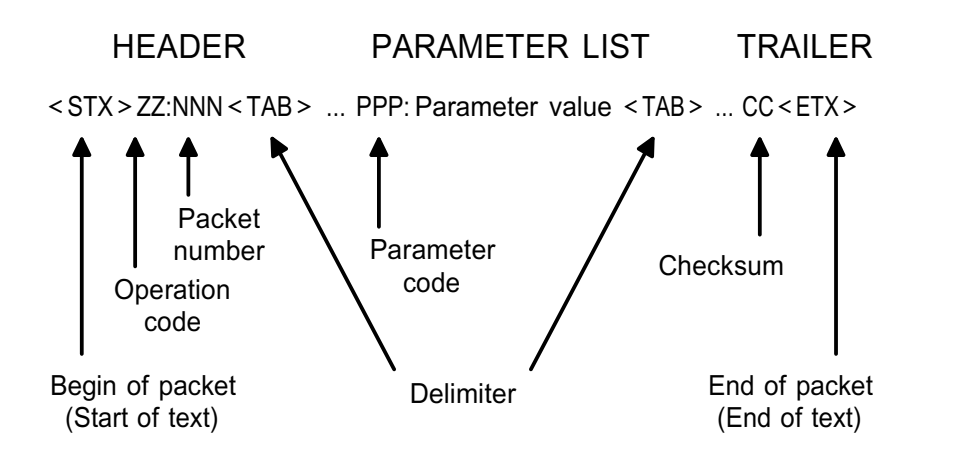

Figure 1. CIMD protocol message format

#### **Note**

Any data transmitted between packets can be ignored. This data can originate from modems, terminal drivers and so on.

The coding of the message parts is explained in *Header*, *Data* and *Trailer* in CIMD Interface Specification (PDF).

#### **4.1.1 Header**

The header has the following format:

<stx>ZZ:NNN<tab>

where

- $\langle$ stx> is the start-of-text indicator, which consists of a single byte containing the decimal value 2.
- . ZZ defines the operation code and consists of two bytes containing the ASCII characters of the digits 0 to 9, which range from 48 to 57.
- . NNN represents the message packet number, which consists of 3 bytes containing the ASCII characters of the digits 0 to 9, which range from 48 to 57.

The ZZ and NNN fields are separated by one byte containing the ASCII code of a colon, which is 58. The header is terminated by one byte containing the ASCII code of  $\langle \text{tab}\rangle$ , which is 9.

An example of the decimal values for each byte of a header is given below:

2 48 49 58 48 48 49 9

In the notation used in the rest of this document, the header looks as follows:

<stx>01:001<tab>

#### **4.1.2 Data**

The data fields consist of a list of parameters each terminated by the <tab> character. All parameter fields have the following format:

PPP: value of the parm<tab>

where PPP indicates the parameter type and consists of 3 bytes containing the ASCII values of the digits 0 to 9 (values 48 to 57). After the single byte containing the ASCII value for the colon (58) the value of the parameter is coded with a variable number of bytes. The parameter is terminated by a single byte containing the ASCII value for tab (9).

The coding of the parameter value is dependent on the type of the parameter and is explained in *CIMD parameters* in CIMD Interface Specification (PDF).

All parameters consist of the ASCII equivalents of digits or the characters of the alphabet. The parameter for the user data (033), however, can also consist of other characters, which will enable the use of all characters in the default GSM character set. The reserved characters 0x00 (NUL) 0x02 (STX), 0x03 (ETX), 0x09 (TAB) are not allowed in any parameter.

The parameters allowed in a packet depend on the operation and sometimes the user profile. The order of parameters is free, and many parameters may be omitted.

Examples of the decimal values of the bytes for a few parameters are given below, together with the notation used in this document.

Example 1. Password parameter (11)

48 49 49 58 83 101 51 114 83 116 9 011:SeCrEt<tab>

Example 2. Userdata parameter (33)

48 51 51 58 104 105 32 116 104 101 114 101 32 33 9 033:hi there !<tab>

#### **4.1.3 Trailer**

The format of the trailer of a packet is:

CC<etx>

where CC consists of two bytes containing the checksum of the packet, and  $\langle$ etx $\rangle$  is a single byte containing the end-of-text character, which has the value 3.

The use of the CC field is optional, in which case the trailer merely consists of the single <etx> byte.

An example of the decimal values of the bytes in a trailer is given below, together with the notation used in this document.

Example 3. Decimal values of the bytes in a trailer

51 65 3  $3A < 4xy$ 

All parts combined give the following typical message:

<stx>ZZ:NNN<tab>PPP:parameter1<tab>QQQ:parm2<tab><etx>

When real values for  $ZZ$ , NNN and so on, are used, you get a message such as:

<stx>01:001<tab>010:wwwstat<tab>011:wwwstat<tab><etx>

or:

 $\langle$ stx>03:011<tab>021:123456789<tab>033:hi there<tab><etx>

## **4.2 Message packet numbering**

All CIMD2 messages are assigned a packet sequence number. This packet sequence number is used for detecting duplicate packets or missing packets. The number is assigned according to the following rules:

- . Operations from the application to the SMS Center are assigned an odd packet number, starting from one. Subsequent packet numbers are incremented by two. After reaching 255, the number wraps back to one again. Using the coding described before the three-character NNN field (see the previous example), the message packet numbering for a list of application-originated packets is as follows: 001, 003, 005, ... 253, 255, 001, 003, ...
- . Operations from the SMS Center to the application are assigned an even packet number starting from zero. Subsequent packet numbers are incremented by two. After reaching 254, the number wraps back to zero again. This means that the message packet numbering for SMS Centeroriginated packets is as follows: 000, 002, 004, ... 252 , 254, 000, 002, 004, ...
- . All response messages are assigned the same packet number as the request. Thus, the responses from the application to the SMS Center have even numbers and the responses from the SMS Center to the application have odd numbers.

#### Note

Applications may not use the same packet sequence number more than once. The applications must always increment the sequence number by two for a new message.

If an application erroneously uses the same packet sequence number repeatedly for several messages, ASE will repeat the first response to all the requests that use the same sequence number

## **4.3 Checksum**

The checksum is an optional field, but when it is used you can calculate it according to the following procedure:

- 1. At the beginning of the message, set the checksum to 0.
- 2. Retrieve the first byte of the message.
- 3. Add the value of the byte to the checksum.
- 4. Truncate the checksum so that it contains only the least significant byte.
- 5. If available, retrieve the next byte from the message and repeat step 3. The process stops when the  $\langle$ etx> field is found 2 bytes further in the message.

#### Example 4. Checksum calculation using C language

```
int GetChecksum ( char *pstx,
char *petx )
/***************************************************/
/* pstx points to the in the message * /
/* petx points to the in the message * /
/***************************************************/
{
int checksum = 0;
char * p = pstx;
while (petx - p >= 2 ){
checksum
+= *p;checksum
\&= 0 \times F F;p++;}
return ( checksum );
}
```
The previous example shows that all characters from the first character to the last character before the checksum characters are included in the sum. Thus,  $\langle$ stx> is the first character in the checksum calculation and the last  $\langle \pm a b \rangle$  before the checksum is the last character. The checksum characters and the  $\leq$ ETX $>$  are not included in the calculation.

The following line indicates the characters included in the checksum calculation:

<stx>ZZ:NNN<TAB>PPP:value1<tab>QQQ:val2<tab>

The coding of the checksum value into the two bytes of field CC is done as follows. The most significant 4 bits of the checksum are coded in the first byte and the least significant 4 bits are coded into the second byte of the checksum field CC. The ASCII representation of the digits `0" to `9" and `A" to `F" are used for coding the hexadecimal value of the four bits into the message.

For example, if the checksum is 58 (decimal) which is 0x3A (hexadecimal), the most significant 4 bits give us the value 3, and the ASCII representation `3" has the value 51 (decimal) or 0x33 (hex). The second value gets the value `A" which is 65.

The use of the checksum is optional for the application. The SMS Center will always include a checksum to the packets it sends to the application.

## **4.4 Response messages**

The interaction between an application and the SMS Center involves the sending of request messages, to which the other party responds with response messages. Depending on the situation, the response message can be one of the following:

- . Positive response message
- . Negative response message
- Nack message
- . General error response message.

### **4.4.1 Positive response message**

After processing the request message, the application or SMS Center sends back a positive response message. The operation code of the response packet is fixed to be 50 more than the operation code of the request packet. The packet number is the same as the request message.

A positive response message informs the initiator of the operation that the request message was received correctly and the operation was performed successfully.

In some exceptional cases (for example, cancel message), the response message assures only that the request message was received correctly and the operation will be performed, but the result of the operation is not available.

#### **4.4.2 Negative response message**

If the request contains invalid parameters or cannot be performed, a negative response message is sent back to the initiator of the operation. Positive and negative responses have the same operation code and packet number, but the negative response message has an error code and optionally an error text parameter. The usage of error texts is set in the interface profile.

A negative response message informs the initiator of the operation that the request message was received correctly, but the operation could not be performed successfully.

#### **4.4.3 Nack message**

A nack message is a special case that performs either one of the following actions:

- 1. It can be used to trigger a retransmission of the request message in case the checksum calculated by the receiver does not match the checksum found in the packet.
- 2. It can be used to indicate that the packet number used is not the expected number. The packet number of the nack message always contains the expected packet number.

#### **Note**

The SMS Center will never change the packet number because of the nack message. The SMS Center always assumes that the packet number confusion should be corrected by the application.

#### **4.4.4 General error response message**

This response message is used if an unknown operation has been received by the SMS Center. It indicates the correct reception of a request with a correct checksum and packet number, but an illegal operation code (for example operation code 7).

## **5 Parameters related to CIMD operations**

The following table lists the symbols used. See descriptions for the parameters in *CIMD parameters* in CIMD Interface Specification (PDF).

Table 6. Parameter symbols

| Symbol | <b>Meaning</b>      |
|--------|---------------------|
| М      | Mandatory parameter |
|        | Optional            |

## **5.1 Login (01)**

A login operation must always be done before any other operation. The SMS Center selects the interface profile based on the user identity given in the login operation.

Table 7. Login parameters

| <b>Number</b> | <b>Login parameters</b> | <b>Presence</b> |
|---------------|-------------------------|-----------------|
| 010           | User identity           | М               |
| 011           | Password                | М               |
| 012           | Subaddr                 | റ               |
| 019           | Window size             | റ               |

Positive response for login contains no parameters.

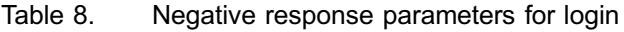

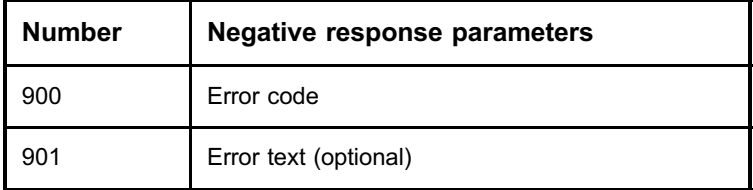

Negative response may follow if the user is already logged in or the User identity or Password or Subaddr is incorrect. It can also follow if the window size exceeds the allowed limits for login.

## **5.2 Logout (02)**

The logout operation closes the session, but not the connection. This allows an application connected via a modem to login again without having to re-establish the modem connection to the SMS Center. In most cases, the application can close the connection without performing an explicit logout.

The logout operation does not need any parameters.

Positive response for logout contains no parameters.

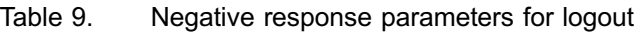

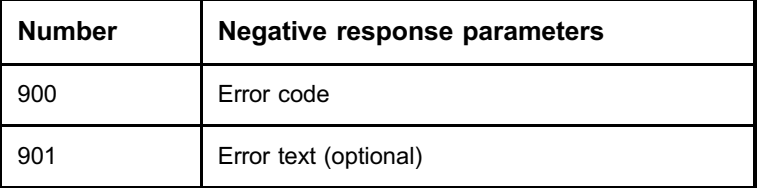

## **5.3 Submit message (03)**

Submit in its simplest mode just passes the message text and destination address to the SMS Center, which takes care of delivery. There are, however, also some special features that may be requested with the submit operation, for example first delivery time, or message to many recipients.

When the application wants to submit a message, it builds the message text and places it into the parameter user data in the submit operation. The text is sent with other necessary parameters to the SMS Center. The SMS Center then sends the message to the MS or another application.

The submitted message can be identified afterwards by using a time stamp generated by the SMS Center (returned in a submit response) and the destination address.

| <b>Number</b> | <b>Submit parameters</b>           | <b>Presence</b> |
|---------------|------------------------------------|-----------------|
| 021           | Destination address (multi)        | М               |
| 023           | Originating address                | O               |
| 027           | Alphanumeric originating address   | O               |
| 030           | Data coding scheme                 | O               |
| 032           | User data header (bin)             | O               |
| 033           | User data <sup>1</sup>             | O               |
| 034           | User data binary <sup>1</sup>      | O               |
| 044           | More Messages to Send <sup>2</sup> | O               |
| 050           | Validity period relative 3         | O               |
| 051           | Validity period absolute 3         | Ω               |
| 052           | Protocol identifier                | O               |
| 053           | First delivery time relative 4     | O               |
| 054           | First delivery time absolute 4     | O               |
| 055           | Reply path                         | O               |
| 056           | Status report request              | O               |
| 058           | Cancel enabled                     | O               |
| 064           | <b>Tariff class</b>                | O               |
| 065           | Service description                | O               |
| 067           | Priority                           | O               |

Table 10. Submit parameters

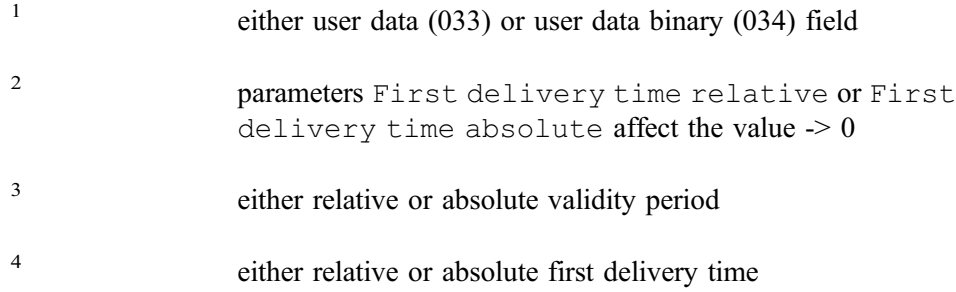

For using the user data parameters (032, 033, and 034), refer to the parameter description in section *CIMD parameters*.

If an originating address is given in the submit message, it is regarded as a subaddress and it is appended to the end of the address that is set in the interface profile.

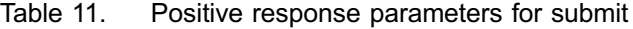

| <b>Number</b> | Positive response parameters |
|---------------|------------------------------|
| 021           | Destination address          |
| 060           | Service centre time stamp    |

Table 12. Negative response parameters for submit

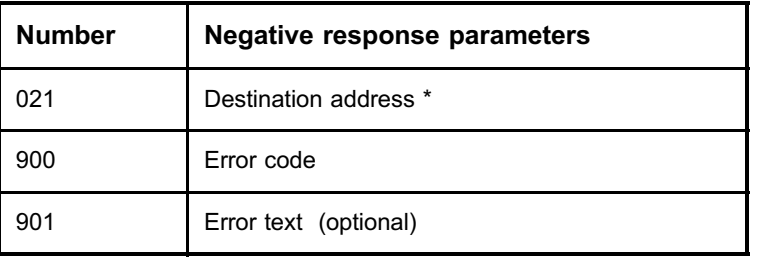

\* The destination address(es) is included only if the SMS Center could interpret the address in the request correctly.

#### **Note**

A submit to multiple destinations is responded to with a single submit response message. This submit response contains an element, formed of a destination address and a time stamp (positive response) or of a destination address and an error code (negative response) for each destination address in the submit message.

#### Example 5. Submit operation to multiple destinations

```
Submit Request --->
<STX>03:007<TAB>021:11111<TAB>021:22222<TAB>021:333<TAB>033:UserData<TAB><ETX>
<-- Submit Response
<STX>53:007<TAB>021:11111<TAB>060:971107131212<TAB
>021:22222<TAB>060:971107131212<TAB>021:333<TAB
>900:300<TAB><ETX>
```
#### **Note**

As the CIMD interface allows the parameters to be in any order, note that the decoding ends right after the first erroneous parameter is received. So the addresses are returned only if the error occurs after the address parameters. See examples below.

#### Example 6. Addresses are returned even if there is an erroneous parameter

In the following case, the 056 (that is, SR request) is wrongly set (too big value). Despite that, all addresses (021) are returned before an error code (900:310).

#### Submit:

03:005 021:123 021:12345 021:1234567890 033:hi there 056:321

Submit response:

```
53:005 021:123 021:12345 021:1234567890 900:310 D6
```
#### Example 7. Addresses are not returned because of an erroneous

#### parameter

In the following case, the 056 (that is, SR request) is wrongly set (too big value). Because the second address (021:456) comes after the erroneous parameter, it is never decoded, thus it is not added to the response at all.

Submit:

```
03:007  021:123  033:hello   056:333  021:456
```
Submit response:

53:007 021:123 900:310 20

Likewise, if the erroneous parameter happens to be before the first address, none of the addresses will be returned.

## **5.4 Enquire message status (04)**

This operation is used to request a status report for a previously submitted message.

An enquire message status operation can be performed independently of the status report request parameter used in the submit message operation. However, a returned status code usually indicates that the status is unknown, because the SMS Center will not keep track of statuses unless requested at submission time for performance reasons.

No multiple enquiries are allowed in one enquire message status message packet, so applications have to request each status report separately.

| <b>Number</b> | <b>Enquire message status</b><br>parameters | <b>Presence</b> |
|---------------|---------------------------------------------|-----------------|
| 021           | <b>Destination address</b>                  | м               |
| 060           | Service centre time stamp                   | м               |

Table 13. Enquire message status parameters

The information in the enquire message status response is the same as in the message status delivery.

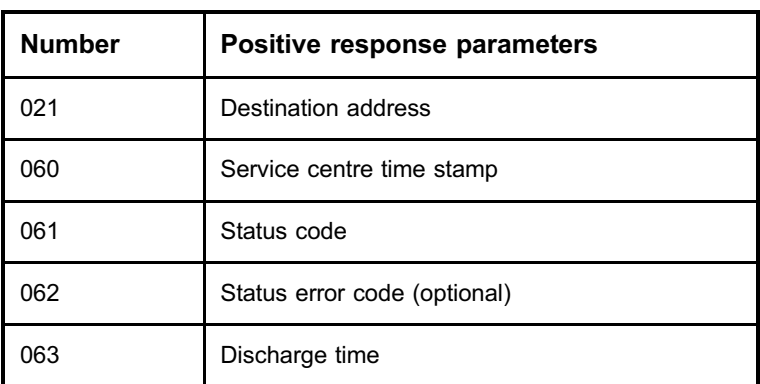

#### Table 14. Positive response parameters for enquire message status

#### Table 15. Negative response parameters for enquire message status

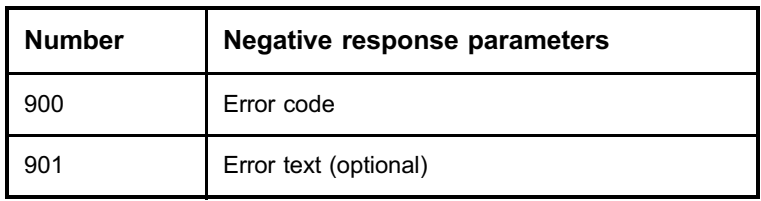

#### Example 8. Enquire message status

```
Enquire Message Status --->
<STX>04:003<TAB>021:DestAddr<TAB>060:ServiceCentreTimeStamp<TAB>cs<ETX>
<--- Positive response
<STX>54:003<TAB>021:DestAddr<TAB>060:ServiceCentreTimeStamp<TAB>061:
StatusCode<TAB>063:DischargeTime<TAB>cs<ETX>
<--- Negative response
<STX>54:003<TAB>900:ErrorCode<TAB>checksum<ETX>
```
## **5.5 Delivery request (05)**

This operation is used by the client (application) to retrieve a message sent to the client. The usage of this operation depends on the type of message centre and type of application.

For the SMS Center, the usage depends on the application type.

The querying type of application must always poll for messages using this delivery request operation.

For the receiving type of application, this operation is optional as normally messages are delivered immediately to the application using the deliver message operation (020). This operation can still be useful for querying the count of messages waiting for the application.

This operation cannot be used by send-only applications.

If the response to the delivery request with mode 1 or 2 is positive, one or more deliver short message operations will follow until all the messages are delivered.

Table 16. Delivery request

| <b>Number</b> | <b>Delivery request</b> | <b>Presence</b> |
|---------------|-------------------------|-----------------|
| 068           | Mode                    |                 |

Mode can have one of the following values (default value  $= 1$ ):

| Number of messages waiting. The response contains the<br>number of messages waiting to be retrieved, no actual<br>messages are transferred after this request. |
|----------------------------------------------------------------------------------------------------|
| Deliver one message. The oldest message is delivered.                                                                                                    |
| Deliver all messages (receiving applications only!). All<br>messages are delivered.                                                                            |

Table 17. Positive response parameters for delivery request

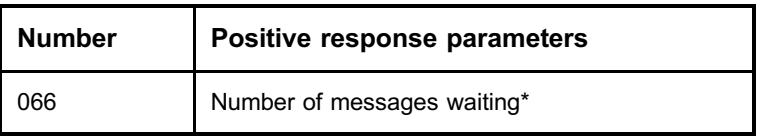

\* Positive response contains the parameter only if the mode parameter in the request was used with value zero.

| <b>Number</b> | <b>Negative response parameters</b> |
|---------------|-------------------------------------|
| 900           | Error code                          |
| 901           | Error text (optional)               |

Table 18. Negative response parameters for delivery request

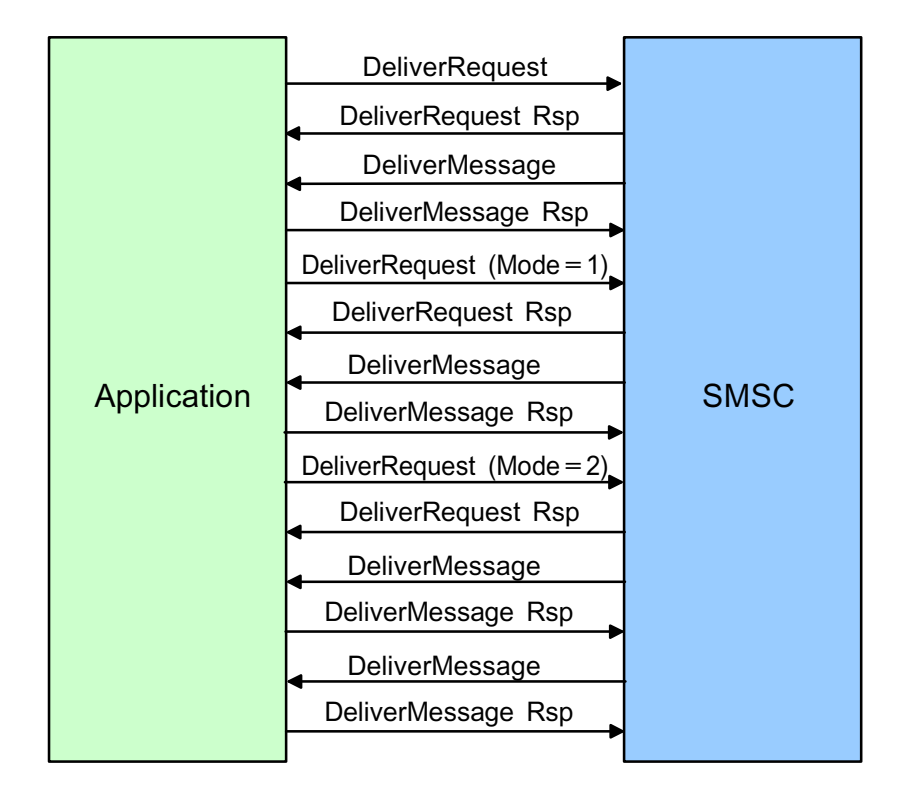

Figure 2. Flow of delivery request operations

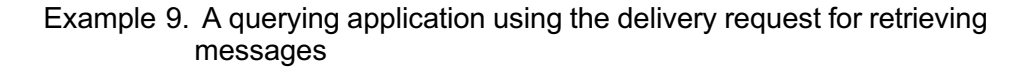

```
Delivery Request ----->
<STX>05:007<TAB><ETX>
<--- Positive response
<STX>55:007<TAB><chksum><ETX>
<----- Deliver message
<STX>20:002<TAB>021:DestAddr<TAB>060:ServiceCentreTimeStamp
<TAB>023:OrigAddr<TAB>033:Data<TAB><chksum><ETX>
```
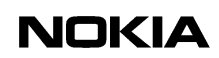

```
Deliver message response ----->
<STX>70:002<TAB><ETX>
Delivery Request ----->
<STX>05:009<TAB><ETX>
<--- Positive response
<STX>55:009<TAB><chksum><ETX>
<----- Deliver message<STX>20:004<TAB>021:DestAddr<TAB>060:ServiceCentreTimeStamp
<TAB>023:OrigAddr<TAB>033:Data<TAB><chksum><ETX>
Deliver message response ----->
<STX>70:004<TAB>chksum<ETX>
```
Example 10. A querying or receiving application asks for the number of messages waiting

```
Delivery Request (mode=0) --->
<STX>05:011<TAB>068:0<TAB><ETX>
<--- Positive response
<STX>55:011<TAB>066:26<TAB><chksum><ETX>
```
## **5.6 Cancel message (06)**

This operation is used to cancel a message sent earlier by the subscriber. It is possible to cancel more than one message with one operation. If the message has already been delivered to its destination, it cannot be cancelled.

#### **Note**

When an application is using setting  $multi-instance$  mode = 2, each instance of the application can only cancel messages that itself has sent.

Cancelling may be disabled in the submit operation. Disabling is useful, for example, in cases where there are such messages to a certain destination that should not be cancelled, but the cancellation is made according to the destination address.

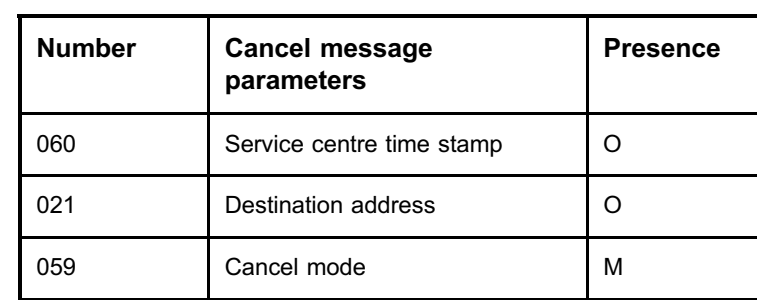

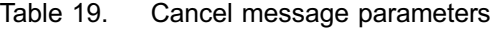

The mode parameter can have three different values:

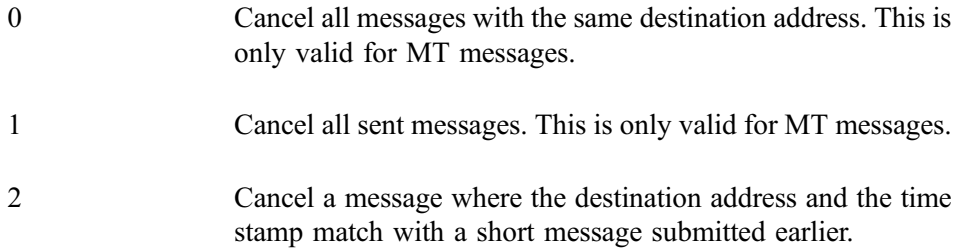

In mode 0, the destination address is mandatory. In mode 1, only the cancel mode parameter is needed, and in mode 2, all three parameters are mandatory.

Positive response for cancel message does not contain any parameters.

| Number | Negative response parameters |
|--------|------------------------------|
| 900    | Error code                   |
| 901    | Error text (optional)        |

Table 20. Negative response parameters for cancel message operation

A cancel message response is positive even if the message cannot be cancelled. A positive response only means that the cancel request was received correctly by the SMS Center. Status reports can be used to find out about the actual success of the cancel message operation.

## **5.7 Deliver message (20)**

This operation is used by the SMS Center to deliver a message to an application. Only receiving-type applications will get this message.

| <b>Number</b> | Deliver message<br>parameters  | <b>Presence</b> |
|---------------|--------------------------------|-----------------|
| 021           | Destination address            | М               |
| 023           | Originator address             | М               |
| 060           | Service centre time stamp      | М               |
| 032           | User data header *             | O               |
| 033           | User data **                   | O               |
| 034           | User data binary **            | Ω               |
| 052           | Protocol identifier            | Ω               |
| 030           | Data coding scheme             | O               |
| 026           | Originated IMSI                | Ω               |
| 028           | Originated Visited MSC address | O               |
| 069           | Service Center Address         | Ω               |

Table 21. Deliver message parameters

- \* The user data header parameter is present only if the message contains a user data header.
- \*\* Either the user data (033) or user data binary (034) is used, depending on the value of the data coding scheme (030).

If the data coding scheme indicates that the data is using the default GSM character set, the common user data parameter is used. For UCS2 or other binary data, the user data binary (034) parameter is used.

Other optional parameters are normally present, unless suppressed via the user interface profile.

Response for a deliver message does not need to contain any parameters, but parameter 900 (error code) is supported. See the following options.

- . If the parameter is missing, the message is considered to be successfully delivered.
- . If the parameter's value is between range 700-799, the SMS Center handles the message as a failed delivery.

This functionality has to be enabled in the applications's user profile file with parameter sm deliver nack enabled. See *s2aupsamplemx.cf* in Configuration Files (PDF).

The following values are defined:

700-709 delivery OK but pending 700 - delivery OK until the next network element.

> The SMS Center sends the originator a positive SR with log success indicator (LSI) 12, 'waiting for delivery'. This can be used for example with gateway type of applications.

710-729 delivery not OK, message level error

- 710 generic failure; the SMS Center sends a negative SR.
- 711 unsupported DCS; the SMS Center sends a negative SR
- 712 unsupported UDH; the SMS Center sends a negative SR.

730-750 delivery not OK, service level error

730 - unknown subscriber; the SMS Center sends a negative SR.

Error codes bigger than 700 can be seen in the CIMD2 operator session traces, but are not visible in event logs, and they are mapped as permanent errors.

. If the parameter's value is other than between range 700-799, the SMS Center retries message delivery after a certain period of time.

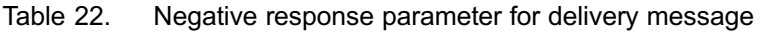

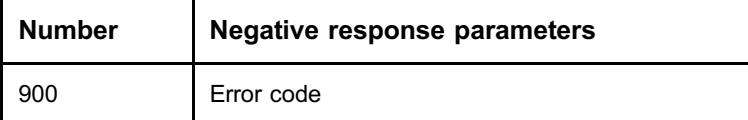

## **5.8 Deliver status report (23)**

This operation is used by the SMS Center to send a status report describing the delivery status of a previously submitted message. The generation of status reports for a particular message is requested in the submit operation.

The delivery of status reports to the application depends also on the type of application. Querying applications, connecting to an SMS Center, always have to request the delivery of a status report using the enquire message status operation (04). Receiving applications will receive the status report whenever it is available.

After a successful delivery of the status report, the status report will be removed from the SMS Center if it describes the final status of the message.

The information in the deliver status report message is the same as in the enquire message status response.

| <b>Number</b> | Deliver status report<br>parameters | <b>Presence</b> |
|---------------|-------------------------------------|-----------------|
| 021           | Destination address                 | м               |
| 060           | Service centre time stamp           | м               |
| 061           | Status code                         | М               |
| 062           | Status Error code                   | റ               |
| 063           | Discharge time                      | М               |
| 023           | Originator address                  | ∩               |

Table 23. Deliver status report parameters

Response for deliver status report does not contain any parameters.
#### Example 11. Deliver status report

```
<--- Deliver Status Report
<STX>23:012<TAB>021:destAddr<TAB>060:scts
<TAB>061:statusCode<TAB>063:dis_time<TAB><chksum><ETX>
Response --->
<STX>73:012<TAB><chksum><ETX>
```
# **5.9 Set (08)**

This operation is used by the application to change those parameters of the interface profile that it is allowed to change.

At the moment, only the password can be changed by applications.

Table 24. Set parameter

| <b>Number</b> | Set parameters |
|---------------|----------------|
| በ11           | Password       |

Positive response for set does not contain any parameters.

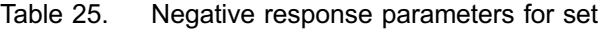

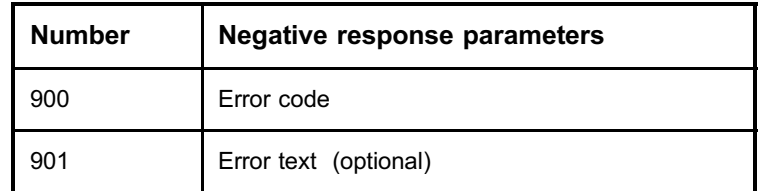

#### Example 12. Set

```
Set (password) --->
<STX>08:011<TAB>011:myNewpasWord<TAB><chksum><ETX>
<--- Response
<STX>58:011<TAB><chksum><ETX>
```
# **5.10 Get (09)**

This operation is used by the application to retrieve specific parameters from the SMS Center.

In the get operation, the parameter 500 is used in all get operations and the value of the parameter 500 is the number of the parameter (or information) the application is requesting.

Currently the only supported value for get parameters is 501, which returns the time of the SMS Center.

| <b>Number</b> | Positive response parameters |
|---------------|------------------------------|
| 501           | Time of the SMS Center       |

Table 26. Positive response parameters for get

Positive response contains the value parameter (or information) requested and the real value of that parameter.

Negative response will follow if the parameter value is not available.

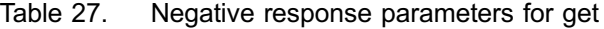

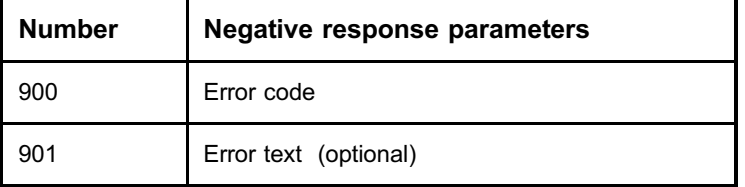

#### Example 13. Get

```
Get (system time)--->
<STX>09:009<TAB>500:501<TAB><checksum><ETX>
<----- response
<STX>59:009<TAB>501:990814154512<TAB><checksum><ETX>
```
# **5.11 Alive (40)**

This operation can be used to check whether the link between the application and the SMS Center is still alive. The receiving entity sends an acknowledgement back to the originator if the alive operation is received correctly.

The SMS Center does not initiate the alive operation, so it is the application's responsibility to keep the link alive by invoking the alive operation periodically. The SMS Center then responds with an acknowledgement if it receives the alive operation correctly from an application.

The alive operation does not need any parameters. Positive response for alive does not contain any parameters.

Example 14. Application-originated Alive request

```
Alive request -------->
<STX>40:009<TAB><Chksum><ETX>
<------- response
<STX>90:009<TAB><Chksum><ETX>
```
# **5.12 Additional operations**

This section lists the additional response packages used in certain error situations as described in the previous chapter.

## **5.12.1 General error response (98)**

This operation is used by the SMS Center to respond to illegal, unexpected, or unsupported operations sent by the application.

Table 28. Operation parameters

| <b>Number</b> | <b>Operation parameters</b> |  |  |
|---------------|-----------------------------|--|--|
| 900           | Error code                  |  |  |
| 901           | Error text (optional)       |  |  |

Example 15. General error response

```
Request ---->
<STX>07:007<TAB><checksum><ETX>
<---- response
<STX>98:007<TAB>900:ErrorCode<TAB><checksum><ETX>
```
## **5.12.2 Nack (99)**

The nack operation is used to reject an operation due to an incorrect checksum or an incorrect sequence number. The nack operation causes retransmission of the message. The packet sequence number in a nack message is always the expected sequence number.

There are no operation parameters.

Example 16. Corrupted message retransmission

```
SME sends ------->
<STX>03:007<TAB>021:daddr<TAB>033:data<TAB>3A<ETX>
SMS Center Receives
<STX>03:007<TAB>021:daddr<TAB>033:XXXX<TAB>3A<ETX>
<----- response with the nack
<STX>99:007<TAB><checksum><ETX>
SME retransmits ------>
<STX>03:007<TAB>021:daddr<TAB>033:data<TAB>3A<ETX>
<------- SMS Center response
<STX>53:007<TAB>021:daddr<TAB>060:scts<TAB><CS><ETX>
```
#### Example 17. Wrong packet number

```
SME sends unexpected packet number -------->
<STX>03:001<TAB>021:daddr<TAB>033:Data<TAB><CS><ETX>
<------- SMS Center responds with nack
<STX>99:009<TAB><CS><ETX>
SME recovers ---->
<STX>03:009<TAB>021:daddr<TAB>033:Data<TAB><CS><ETX>
<------- SMS Center responds
<STX>53:009<TAB>021:daddr<TAB>060:60:scts<TAB><CS><ETX>
```
The SMS Center expects a packet number 007, but the client sends something else. After the Nack, the client recovers and normal operation continues.

# **6 Windowing for applications**

The windowing for applications feature enables the CIMD2 applications to initiate more than one operation before receiving responses. The feature also activates multiple SM and SR deliveries from the application server (ASE) to the application, which application can acknowledge preferably in the received order.

This feature is reasonable to use, for example, when the application connects to the ASE through a slow link. Then the application is able to speed up the transactions by submitting more than one SM before waiting for submit responses.

# **6.1 Windowing scenarios**

In the following, some scenarios between the application and the ASE are presented.

## **6.1.1 Submitting more than one short message from application**

Suppose X is the window size allowed for the considered application. The application is allowed to submit up to X SMs to the ASE before it waits for the responses. The ASE ignores any SMs submitted with a sequence number outside the window range and a nack (negative acknowledge) is returned. So there is no retransmission of responses once windowing is enabled. This behaviour is enabled only when the application logs in with parameter 019. The application is forced to use the sequence numbers in strict increasing order.

If an application submits with a window size 3, and if 007 is the current sequence number for submit, the following scenario is possible, see the following table.

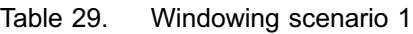

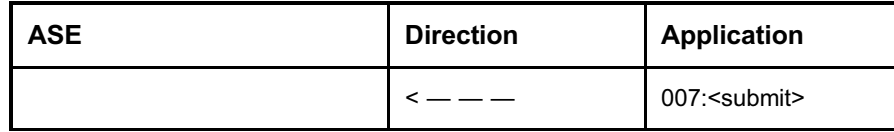

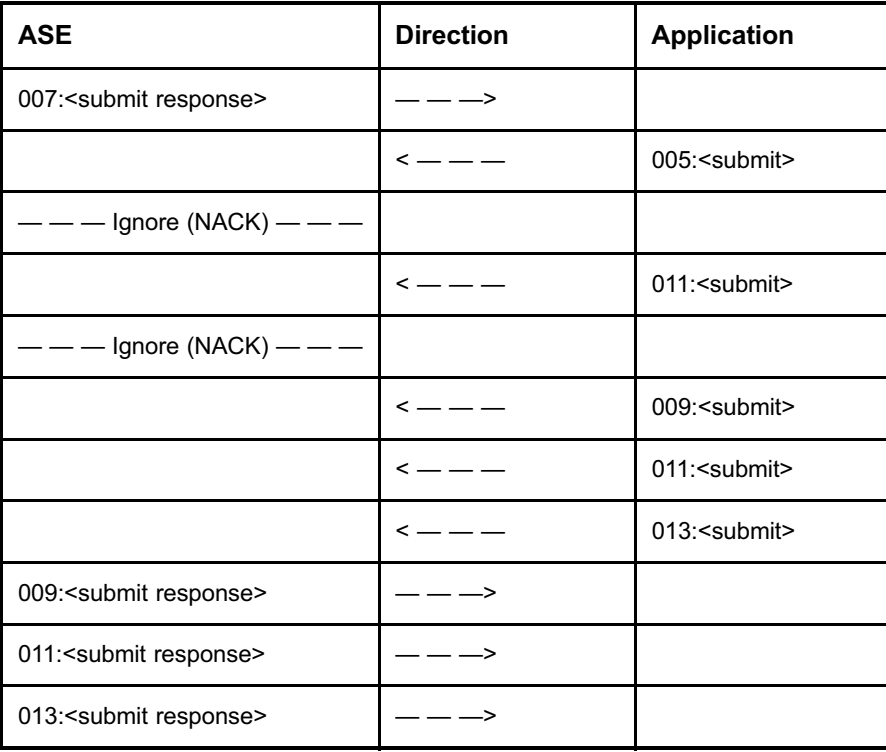

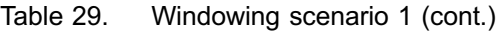

#### **ASE delivers more than one SM/SR to application**

If an application has logged in with a window size of X, and the ASE has accepted it, the ASE is entitled to deliver up to X SMs or SRs to the application before waiting for the response from the application. This is valid only if the application is configured as auto deliver. If the delivery is not acknowledged during the delivery timeout period, then the ASE retransmits the packet. The application can acknowledge the delivery packets it has received in any order, but the preferred way is to acknowledge them in the order they are received.

If the ASE is retrieving messages from the message poller, then the ASE uses only a window size of 1. The scenario can be explained with an application which has a window size of 3, see the following table.

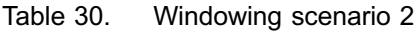

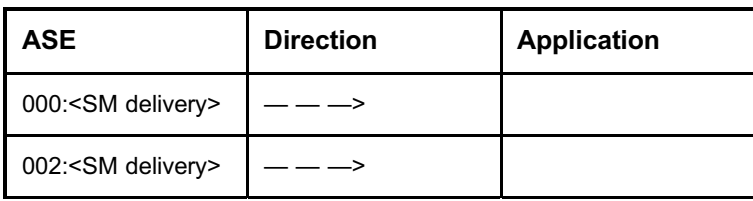

| <b>ASE</b>                         | <b>Direction</b>                                                                                                    | <b>Application</b>    |
|------------------------------------|----------------------------------------------------------------------------------------------------|-----------------------|
| 004: <sm delivery=""></sm>         | ———>                                                                                                    |                       |
|                                    | $\overline{\phantom{a}}$ $\overline{\phantom{a}}$ $\overline{\phantom{a}}$ $\overline{\phantom{a}}$ $\overline{\phantom{a}}$ | 000: <sm ack=""></sm> |
| 006: <sm delivery=""></sm>         | - — —>                                                                                                    |                       |
|                                    | $\overline{\phantom{a}}$ $\overline{\phantom{a}}$ $\overline{\phantom{a}}$ $\overline{\phantom{a}}$ $\overline{\phantom{a}}$ | 002: <sm ack=""></sm> |
|                                    | $\leftarrow$ $ -$                                                                                                    | 006: <sm ack=""></sm> |
|                                    |                                                                                                    |                       |
|                                    |                                                                                                    |                       |
| Time out for $004 -$<br>retransmit | --->                                                                                                    |                       |
| 004: <sm delivery=""></sm>         | $\leq$ $  \geq$                                                                                                    | 004: <sm ack=""></sm> |

Table 30. Windowing scenario 2 (cont.)

## **6.2 Windowing restrictions**

The CIMD2 windowing does not distinguish between different operations initiated by the application. This means that an application can have X outstanding operations (submit, message count request, cancel and so on) if it has been granted a window size of X.

All the windowing features are enabled if the application logs with parameter 019. If not, then submit and delivery behaviour is the same as in the previous version of CIMD. But an application can use windowing only after it has received a login response from the ASE.

For polling applications, it is recommended not to use a window size higher than 1. This is because more than one poll-request simultaneously for a short message can cause duplicate deliveries.

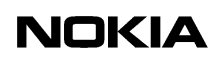

# **7 CIMD parameters**

# **7.1 Parameter types**

The parameter type selects the allowed values of characters in the CIMD2 messages.

## **Integer (int)**

Integer is the most common type of parameter. The allowed values are the ASCII representation of the digits 0 to 9. This means that only decimal values from 48 to 57 are allowed.

## Example 18. Integer

064:3<tab>050:167<tab>030:0<tab>055:1<tab>056:63

## **Address (addr)**

The Address parameter type is used for passing GSM addresses to and from the SMS Center. This field can contain digits like the integer field, but also some extra characters. What characters are actually accepted depends on the configuration of the address conversion done in the SMS Center. The ASCII representation of '+' is currently allowed. This means that besides the values 48 to 57 (digits 0 to 9) also value 43  $(+)$  is allowed.

Example 19. Address

021:+35812345678<tab>023:13131

## **Hexadecimal (hex)**

The Hexadecimal parameter type is used for passing binary data to and from the SMS Center. This field can contain the ASCII representation of the digits 0 to 9 and the ASCII representation of the characters 'A' to 'F' and 'a' to 'f'. This means that the following decimal values are allowed: 48 to 57 (0 to 9); 65 to 70 ('A' to 'F') and 97 to 102 ('a' to 'f') in the CIMD2 parameters of this type.

## Example 20. Sending six bytes of binary data

```
034:0500032a0301<tab>
```
### **User data (ud)**

The User data parameter type is used to exchange user data between the SMS Center and an application. The application can use most of the printable ASCII character set, and can combine them to select the characters of the default GSM character set. The exact configuration of this conversion is selected by the user profile. See the default character conversion table in *Default character conversion* in CIMD Interface Specification (PDF).

The following example shows the first few characters of the default GSM character set that can be entered using the default character conversion over an 8 bit wide link using a system with the ISO-Latin character set.

Example 21. Default character conversion over 8-bit wide link

```
033:@£$¥èéùìòÇ
which is from the iso latin1 character set.
48,51,51,58,64,163,36,165,232,233,249,236,242,199
```
For a 7-bit link, only values under 128 can be used. Example 20 shows how to enter the same data as before (see the previous example) from a system with a different character set.

Example 22. Default character conversion over 7-bit link

033: a0 L-\$ Y- e' e" u' i' o' C,

## **String (str)**

The String parameter type is used to exchange general printable characters from the ASCII character table. Parameters of this type can have the decimal values from 32 (space) to 126  $(′~\sim$ ′).

Example 23. String

010:MyUserId<tab>011:my ()<pass;+\wo%=rd<tab>

# **7.2 Parameters**

The table below specifies the CIMD parameters and their values.

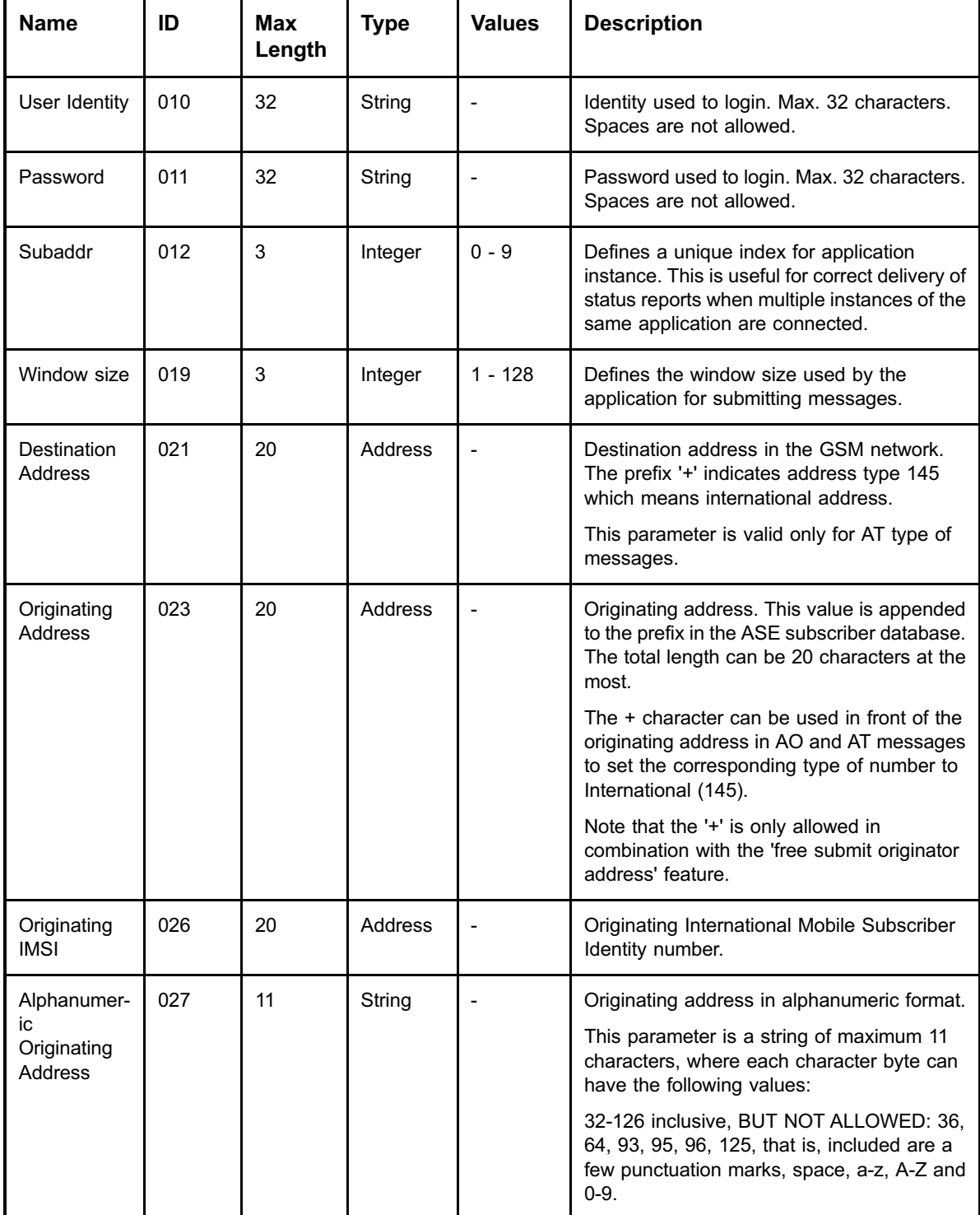

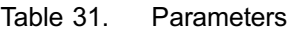

# **NOKIA**

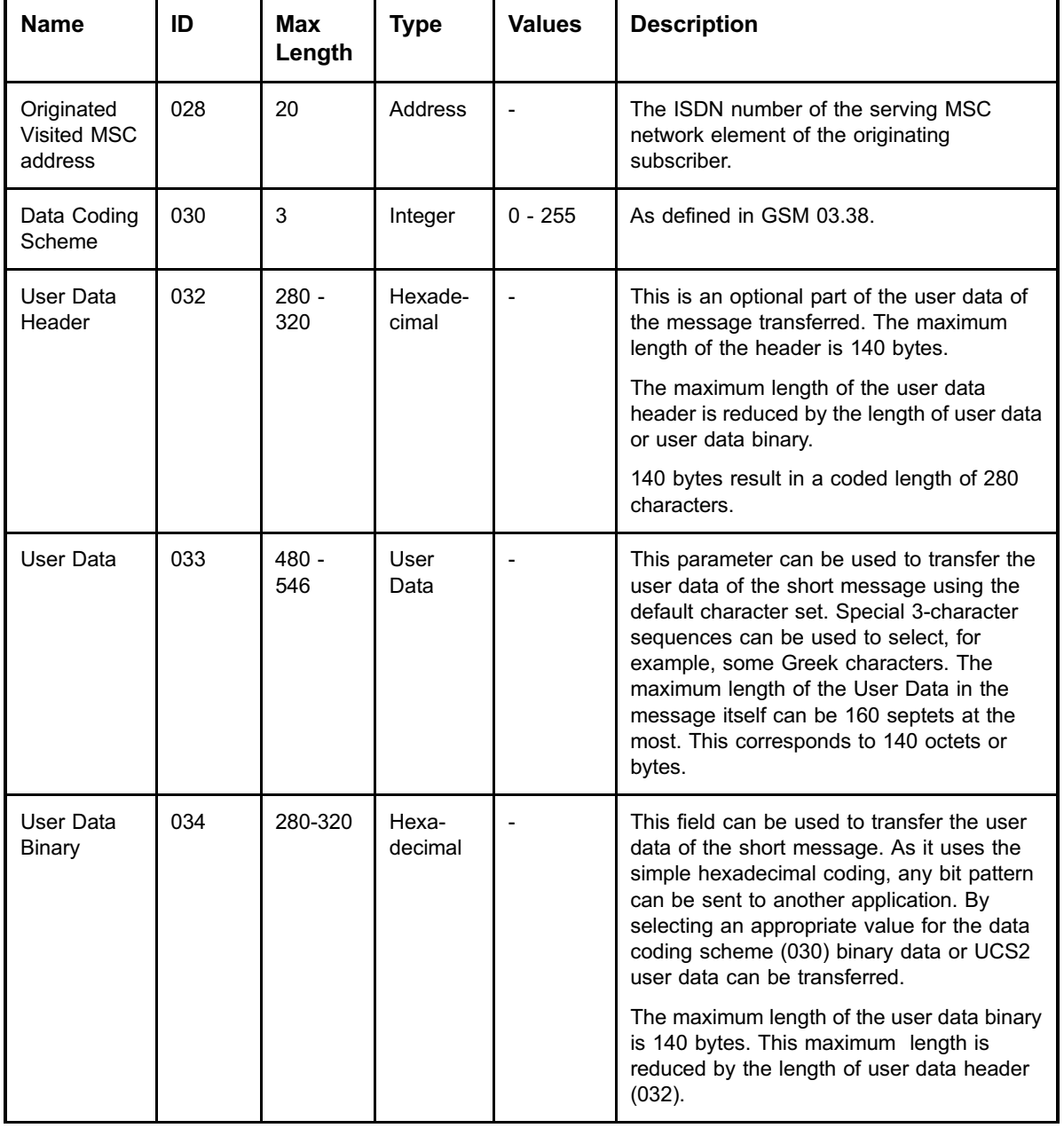

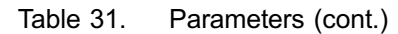

| <b>Name</b>                           | ID  | Max<br>Length | <b>Type</b> | <b>Values</b> | <b>Description</b>                                                                                                    |
|---------------------------------------|-----|---------------|-------------|---------------|----------------------------------------------------------------------------------------------------|
| More<br>messages to<br>send           | 044 | 1             | Integer     | $0$ or $1$    | This parameter indicates if there will be more<br>messages to the same destination<br>immediately after this message. This will<br>allow faster delivery of many messages to<br>the same destination. Values:                                                                         |
|                                       |     |               |             |               | 0 - No subsequent messages                                                                                                    |
|                                       |     |               |             |               | 1 - More messages will follow                                                                                                    |
|                                       |     |               |             |               | NOTE!                                                                                                    |
|                                       |     |               |             |               | This parameter's value turns to 0 if either<br>one of parameters First Delivery Time<br>Relative (053) or First Delivery Time<br>Absolute (054) appears in the submit.                                                                                                    |
| Validity<br>Period<br>Relative        | 050 | 3             | Integer     | $-1 - 255$    | The length of the validity period of the<br>message, counted from the time the<br>message is received by the SMS Center.<br>The value is converted to a time period<br>according to the GSM 03.40 specification.                                                                      |
|                                       |     |               |             |               | This parameter can not be combined with<br>the Validity Period Absolute (051).                                                                                                    |
| Validity<br>Period<br>Absolute        | 051 | 12            | Integer     |               | The absolute termination time of the validity<br>period of the message; value consists of<br>year, month, day, hour, minute, second in the<br>format 'yymmddhhmmss'.                                                                                                    |
|                                       |     |               |             |               | This parameter can not be combined with<br>the validity period relative (050).                                                                                                    |
| Protocol<br>Identifier                | 052 | 3             | Integer     | $0 - 255$     | The Protocol Identifier (PID) can be used to<br>control GSM phase 2 features, such as<br>"replace message". Setting the PID to 65<br>(decimal) sets the message type to "Replace<br>Message Type 1", adding 16 gives the<br>replace message types 2 to 7, as defined in<br>GSM 03.40. |
|                                       |     |               |             |               | This parameter can also select the routing to<br>applications instead of GSM mobile stations,<br>as defined in the SMS Center routing table.                                                                                                    |
| First<br>Delivery<br>Time<br>Relative | 053 | 3             | Integer     | $-1 - 255$    | This parameter selects the time period<br>waited before the first delivery attempt of the<br>message will be made. The value is<br>converted like the validity period relative.                                                                                                    |

Table 31. Parameters (cont.)

| <b>Name</b>                           | ID  | Max<br>Length | <b>Type</b> | <b>Values</b>   | <b>Description</b>                                                                                                    |  |
|---------------------------------------|-----|---------------|-------------|-----------------|----------------------------------------------------------------------------------------------------|--|
| First<br>Delivery<br>Time<br>Absolute | 054 | 12            | Integer     |                 | Time for the first delivery attempt of the<br>message. Representation in format<br>'yymmddhhmmss'.                                                                                                    |  |
| <b>Reply Path</b>                     | 055 | 1             | Integer     | 0 or 1          | This parameter selects whether the reply<br>path feature is enabled (1) or not (0).                                                                                                    |  |
| Status<br>Report                      | 056 | 3             | Integer     | See<br>Descrip- | Defines in what cases the status report shall<br>be returned.                                                                                                    |  |
| Request                               |     |               |             | tion.           | Value of the parameter is the sum of the<br>cases where automatic status report shall be<br>produced. For example, value 62 means that<br>status report is created for all events except<br>for 'temporary error' and and 'first temporary<br>result'. |  |
|                                       |     |               |             |                 | Possible flags for SMS Center connections:                                                                                                    |  |
|                                       |     |               |             |                 | 1 - temporary error                                                                                                    |  |
|                                       |     |               |             |                 | 2 - validity period expired                                                                                                    |  |
|                                       |     |               |             |                 | 4 - delivery failed                                                                                                    |  |
|                                       |     |               |             |                 | 8 - delivery successful                                                                                                    |  |
|                                       |     |               |             |                 | 16 - message cancelled                                                                                                    |  |
|                                       |     |               |             |                 | 32 - message deleted by the operator                                                                                                    |  |
|                                       |     |               |             |                 | 64 - first temporary result                                                                                                    |  |
|                                       |     |               |             |                 | Resulting in SRR values from 0 - 127.                                                                                                    |  |
| Cancel<br>Enabled                     | 058 | 1             | Integer     | $0$ or 1        | This parameter selects whether the<br>submitted MT message can later be<br>cancelled (1) or not (0).                                                                                                    |  |
|                                       |     |               |             |                 | AT messages can be cancelled regardless<br>of this setting.                                                                                                    |  |
| Cancel                                | 059 | 1             | Integer     | 0, 1 or 2       | Cancel mode:                                                                                                    |  |
| Mode                                  |     |               |             |                 | 0 - Cancel all messages with the same<br>destination address.                                                                                                    |  |
|                                       |     |               |             |                 | 1 - Cancel all sent messages.                                                                                                    |  |
|                                       |     |               |             |                 | 2 - Cancel a message where the destination<br>address and the time stamp match with a<br>message submitted earlier.                                                                                                    |  |

Table 31. Parameters (cont.)

| <b>Name</b>                 | ID  | <b>Max</b><br>Length | <b>Type</b> | <b>Values</b>            | <b>Description</b>                                                                                                    |  |
|-----------------------------|-----|----------------------|-------------|--------------------------|----------------------------------------------------------------------------------------------------|--|
| Service<br>Centre Time      | 060 | $12 \overline{ }$    | Integer     |                          | Time of message arrival at the SMS Centre.                                                                                                    |  |
| Stamp                       |     |                      |             |                          | In the SMS Center connection the format is<br>'yymmddhhmmss'.                                                                                 |  |
| <b>Status Code</b>          | 061 | 2                    | Integer     | See<br>Descrip-<br>tion. | Status of the message delivery. Passed to<br>the application in the inquire message status<br>response and deliver status report<br>messages. |  |
|                             |     |                      |             |                          | The following values apply to SMS Center<br>connections:                                                                                      |  |
|                             |     |                      |             |                          | 0 - no status available                                                                                                    |  |
|                             |     |                      |             |                          | 1 - in process                                                                                                    |  |
|                             |     |                      |             |                          | 2 - validity period expired                                                                                                    |  |
|                             |     |                      |             |                          | 3 - delivery failed                                                                                                    |  |
|                             |     |                      |             |                          | 4 - delivery successful                                                                                                    |  |
|                             |     |                      |             |                          | 5 - no response                                                                                                    |  |
|                             |     |                      |             |                          | 6 - last no response                                                                                                    |  |
|                             |     |                      |             |                          | 7 - message cancelled                                                                                                    |  |
|                             |     |                      |             |                          | 8 - message deleted                                                                                                    |  |
|                             |     |                      |             |                          | 9 - message deleted by cancel                                                                                                    |  |
| <b>Status Error</b><br>Code | 062 | 3                    | Integer     | $0 - 999$                | Detailed error code of the message delivery<br>status. The values are listed in section<br>Status Error Code values.                          |  |
| Discharge<br>Time           | 063 | 12                   | Integer     |                          | Time of the last delivery attempt in format<br>'yymmddhhmmss'.                                                                                |  |
| <b>Tariff Class</b>         | 064 | 2                    | Integer     | $0 - 99$                 | Defines the tariff class of the message.                                                                                                    |  |
| Service<br>Description      | 065 | 2                    | Integer     | $0 - 99$                 | Defines the service description of the<br>message, which can be used for billing.                                                             |  |
| Message<br>Count            | 066 | 3                    | Integer     | $0 - 999$                | Number of messages waiting to be retrieved.                                                                                                   |  |
| Priority                    | 067 | 1                    | Integer     | $1 - 9$                  | Priority of the message. Lower value means<br>higher priority.                                                                                |  |
| Delivery<br>Request<br>Mode | 068 | 1                    | Integer     | 0, 1 or 2                | Selects the Mode in the Delivery Request<br>operation                                                                                         |  |

Table 31. Parameters (cont.)

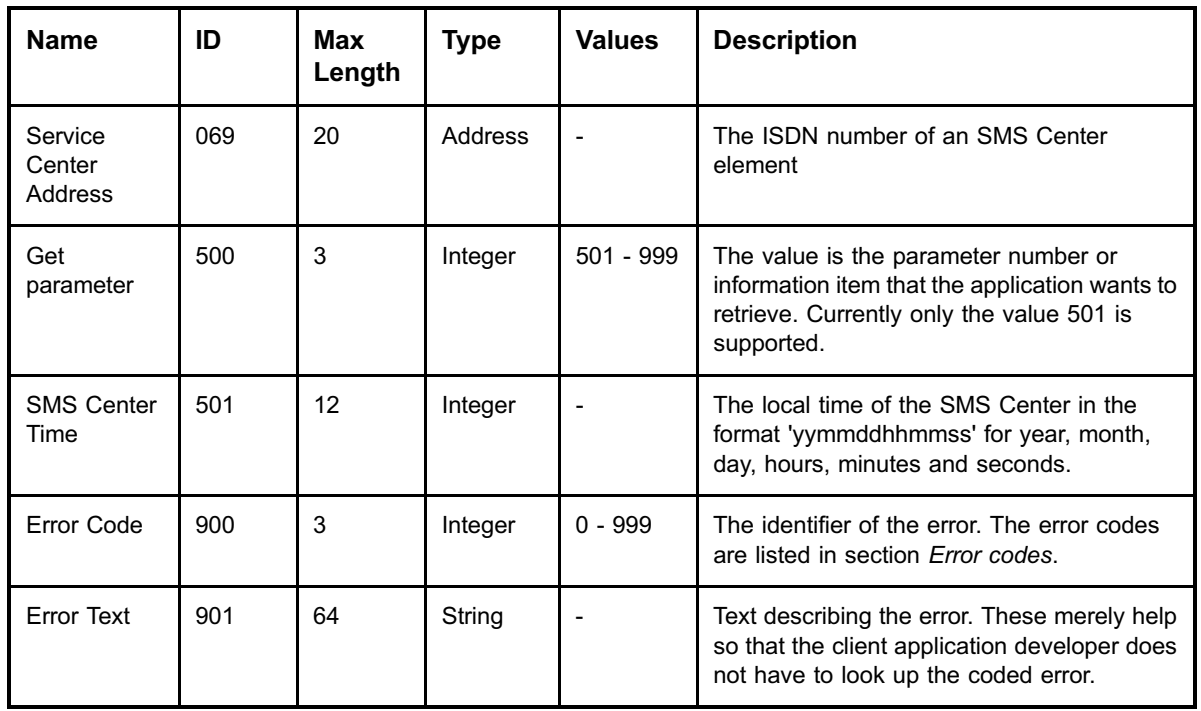

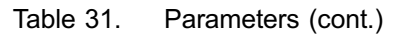

# **8 Error codes**

The following table lists the values of the parameter 900 'error code' together with the error texts.

| Error code                | <b>Error text</b>                 |  |
|---------------------------|-----------------------------------|--|
| 0                         | No error                          |  |
| 1                         | Unexpected operation              |  |
| 2                         | Syntax error                      |  |
| 3                         | Unsupported parameter error       |  |
| 4                         | Connection to SMS Center lost     |  |
| 5                         | No response from SMS Center       |  |
| 6                         | General system error              |  |
| 7                         | Cannot find information           |  |
| 8                         | Parameter formatting error        |  |
| 9                         | Requested operation failed        |  |
| 10                        | Temporary congestion error        |  |
| <b>LOGIN error codes:</b> |                                   |  |
| 100                       | Invalid login                     |  |
| 101                       | Incorrect access type             |  |
| 102                       | Too many users with this login ID |  |
| 103                       | Login refused by SMS Center       |  |

Table 32. Parameter error codes and error texts

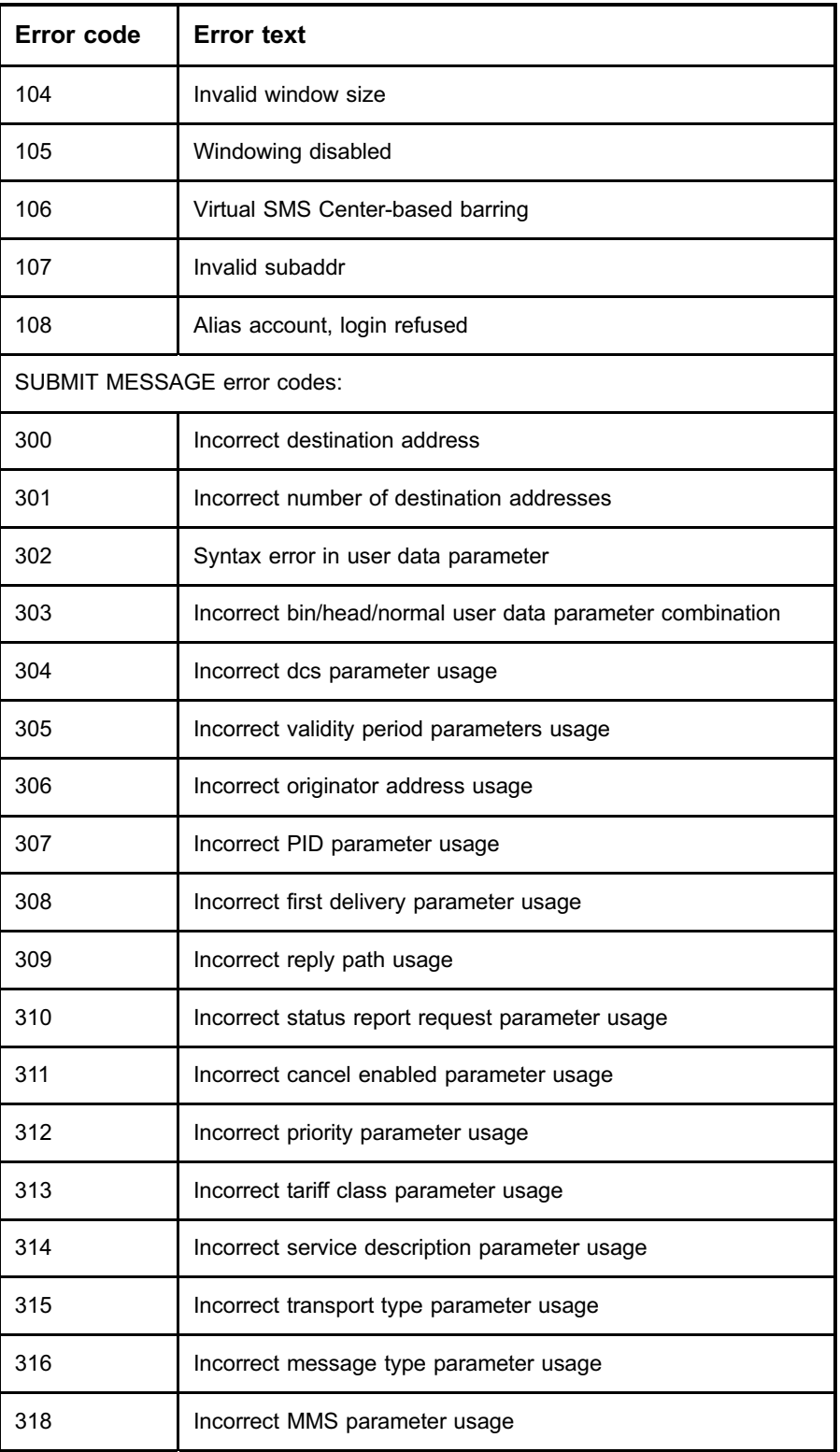

## Table 32. Parameter error codes and error texts (cont.)

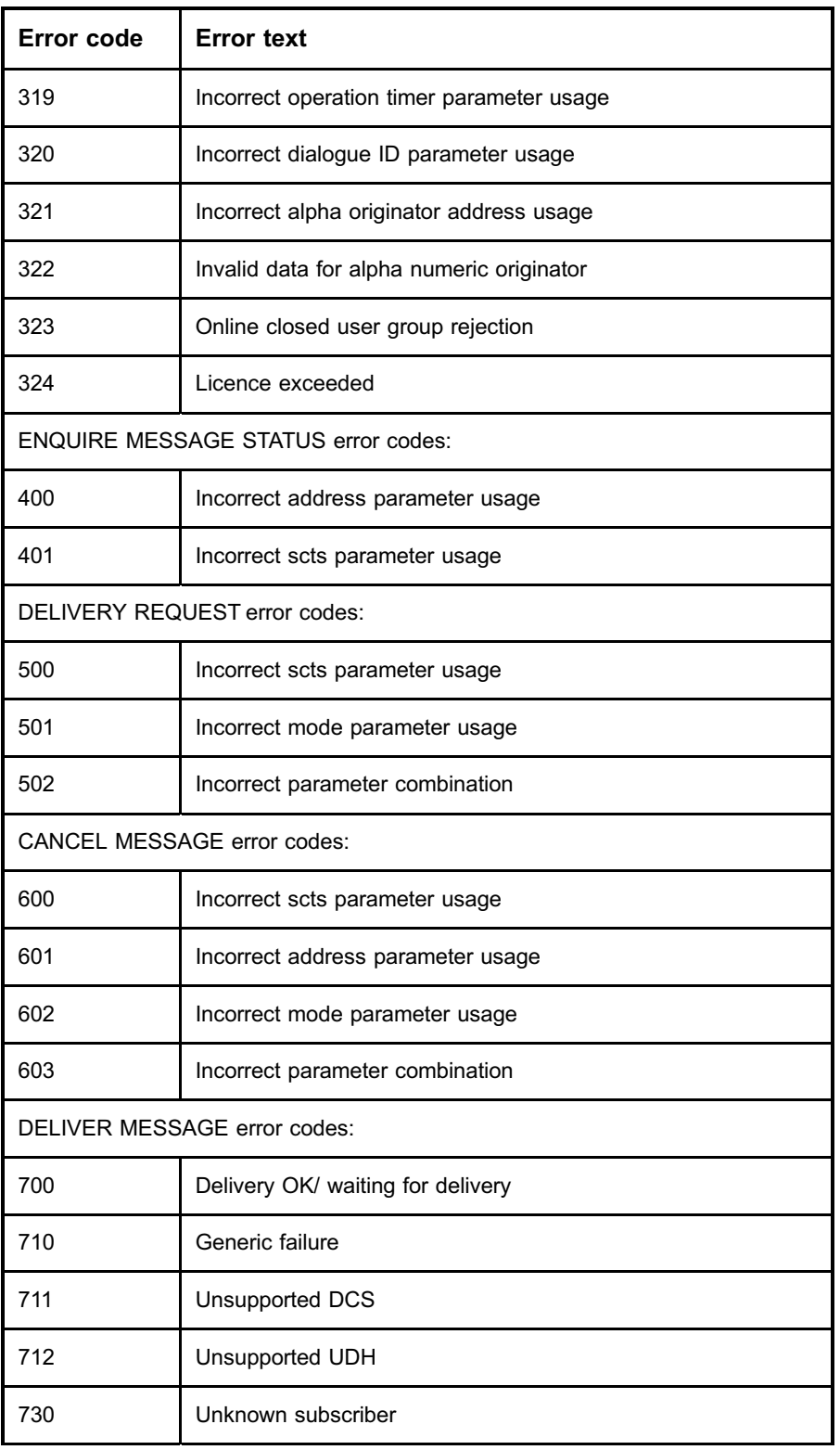

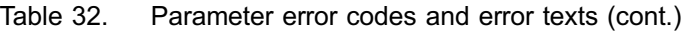

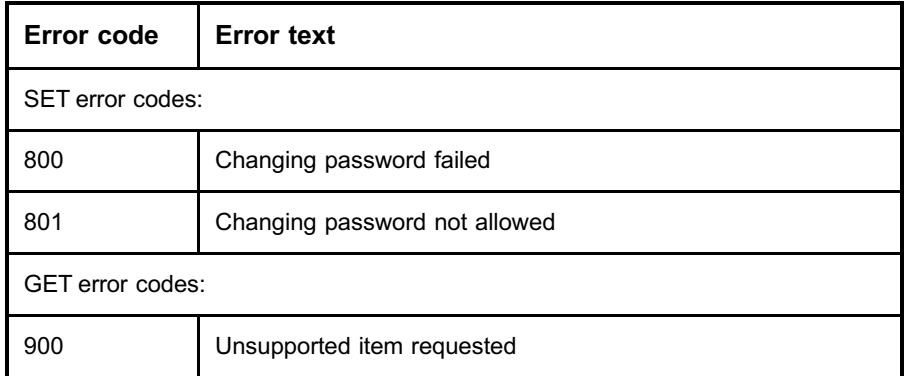

Table 32. Parameter error codes and error texts (cont.)

# **8.1 Status Error Code values**

The following table lists the values and meanings of the parameter Status Error Code (062) for SMS Center connections.

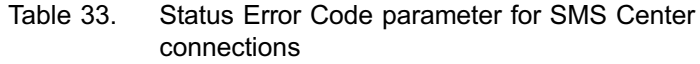

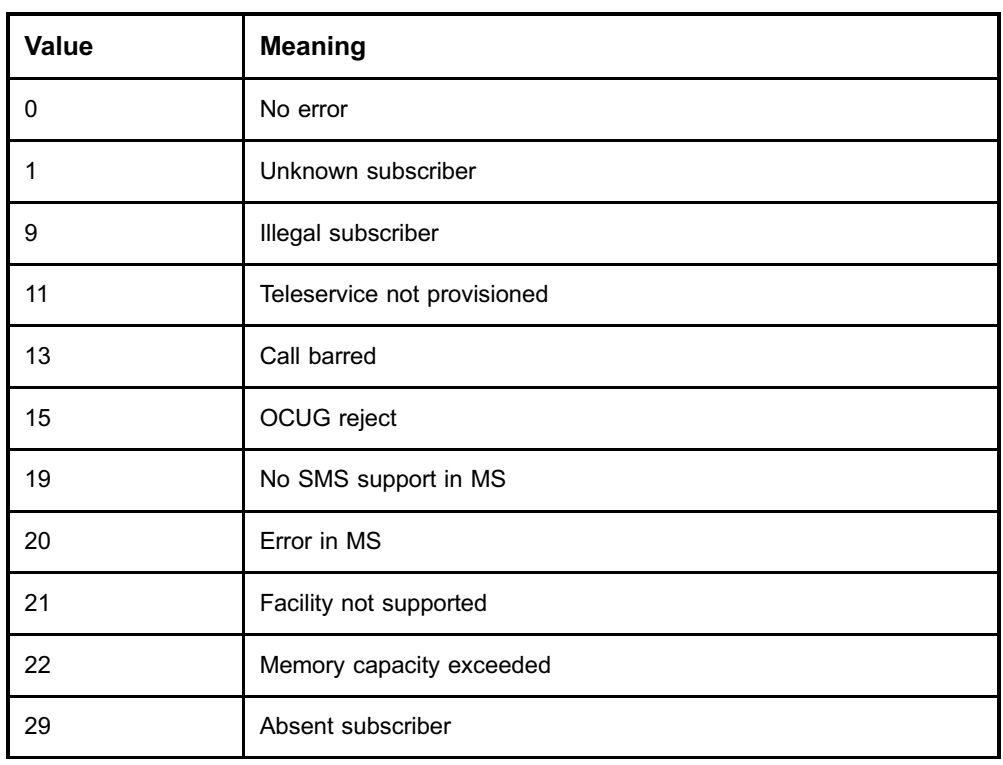

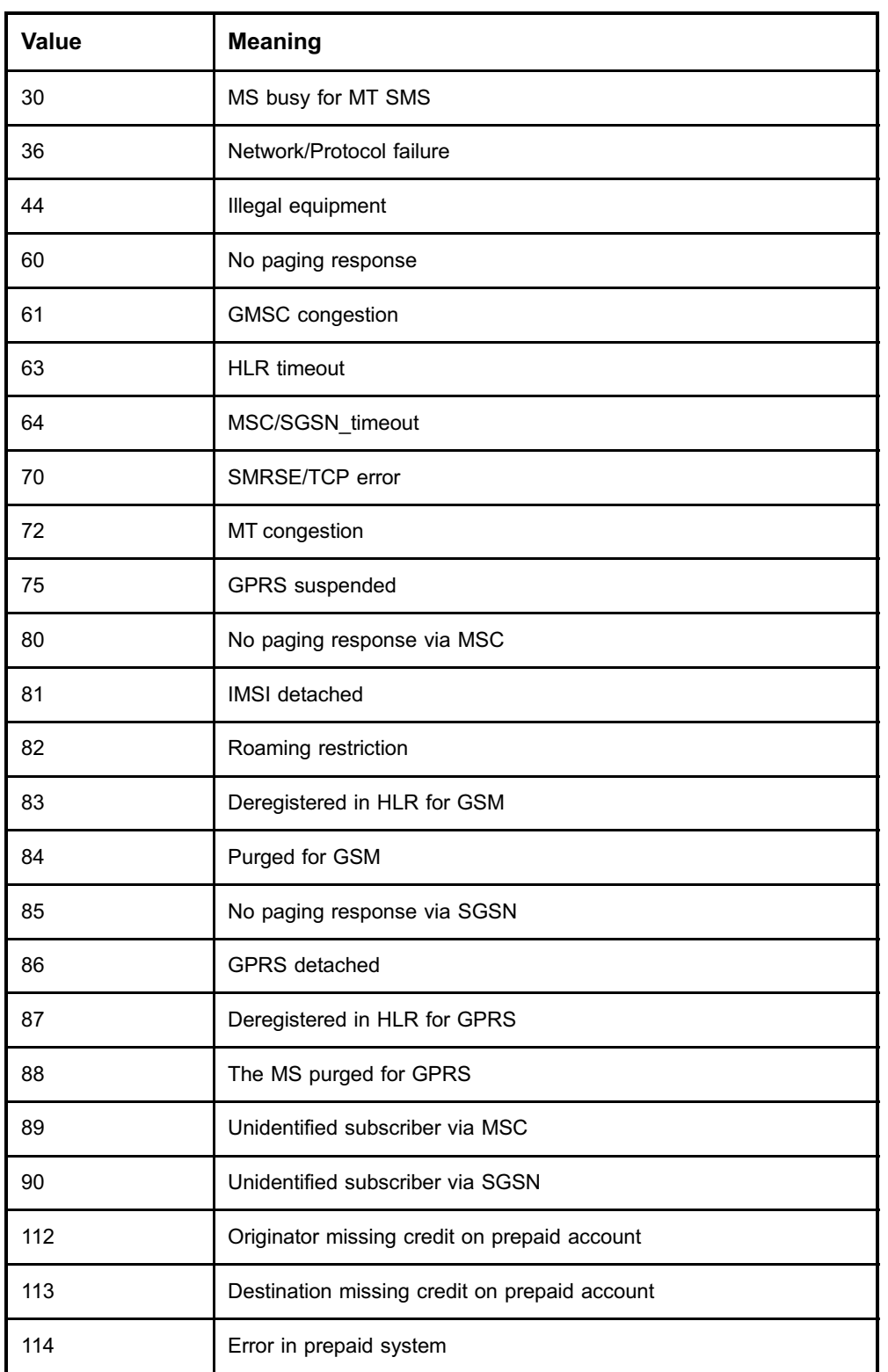

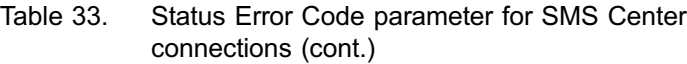

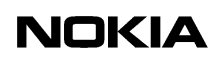

# **9 Character conversion for user data**

The user data can use the default character set and the characters from the extension table defined in the 3GPP TS 23.038 Specification. The character conversion is made based on these character tables.

# **9.1 Default character conversion**

The following table shows how the characters of the default character set table are converted in short message user data.

The three columns on the left show the value, symbol, and name of the character of the 7-bit default GSM character set.

The fourth column shows the possible character of the ISO-Latin character set and in brackets the decimal value. Computers using another character table can also send the value from this column, even though it will look like a different character on their system. The fifth column shows the combination of ISO-Latin characters which results in the intended GSM character. The characters used in this column also match the corresponding characters of the common ASCII table.

| <b>GSM</b> character |                 |                      | <b>Iso-Latin</b> | <b>Special</b><br>combination |
|----------------------|-----------------|----------------------|------------------|-------------------------------|
| $\mathbf{0}$         | $^{\copyright}$ | <b>COMMERCIAL AT</b> | (64)<br>@        | Oa                            |
|                      | £               | POUNDS STERLING      |                  |                               |
| 2                    | \$              | <b>DOLLAR SIGN</b>   | (36)<br>\$       |                               |
| 3                    | ¥               | <b>YEN</b>           |                  | Υ-                            |
| 4                    | è               | e WITH GRAVE ACCENT  |                  | e                             |
| 5                    | é               | e WITH ACUTE ACCENT  |                  | e'                            |

Table 34. Default character conversion for user data

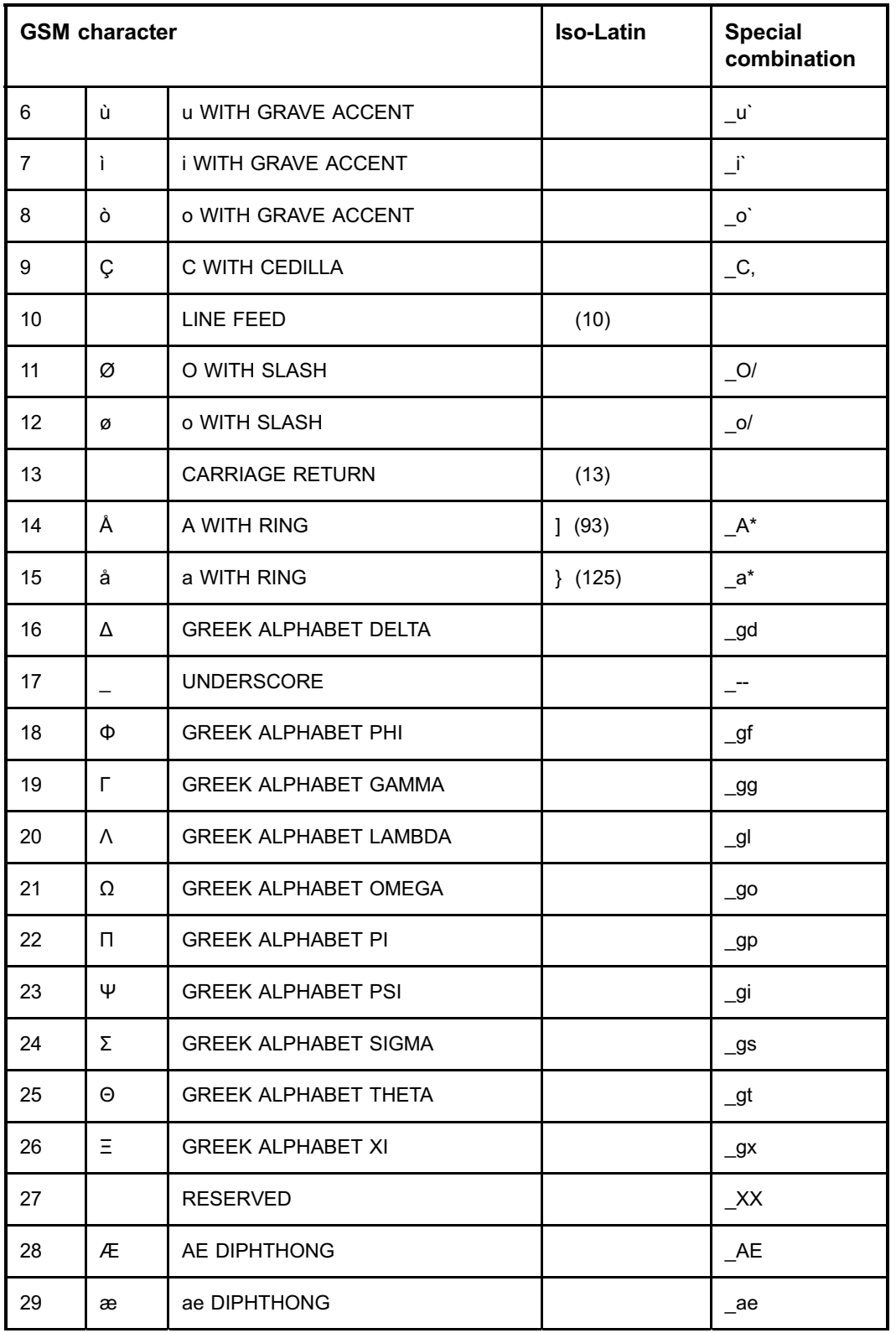

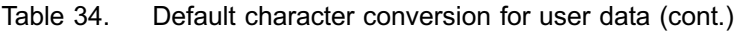

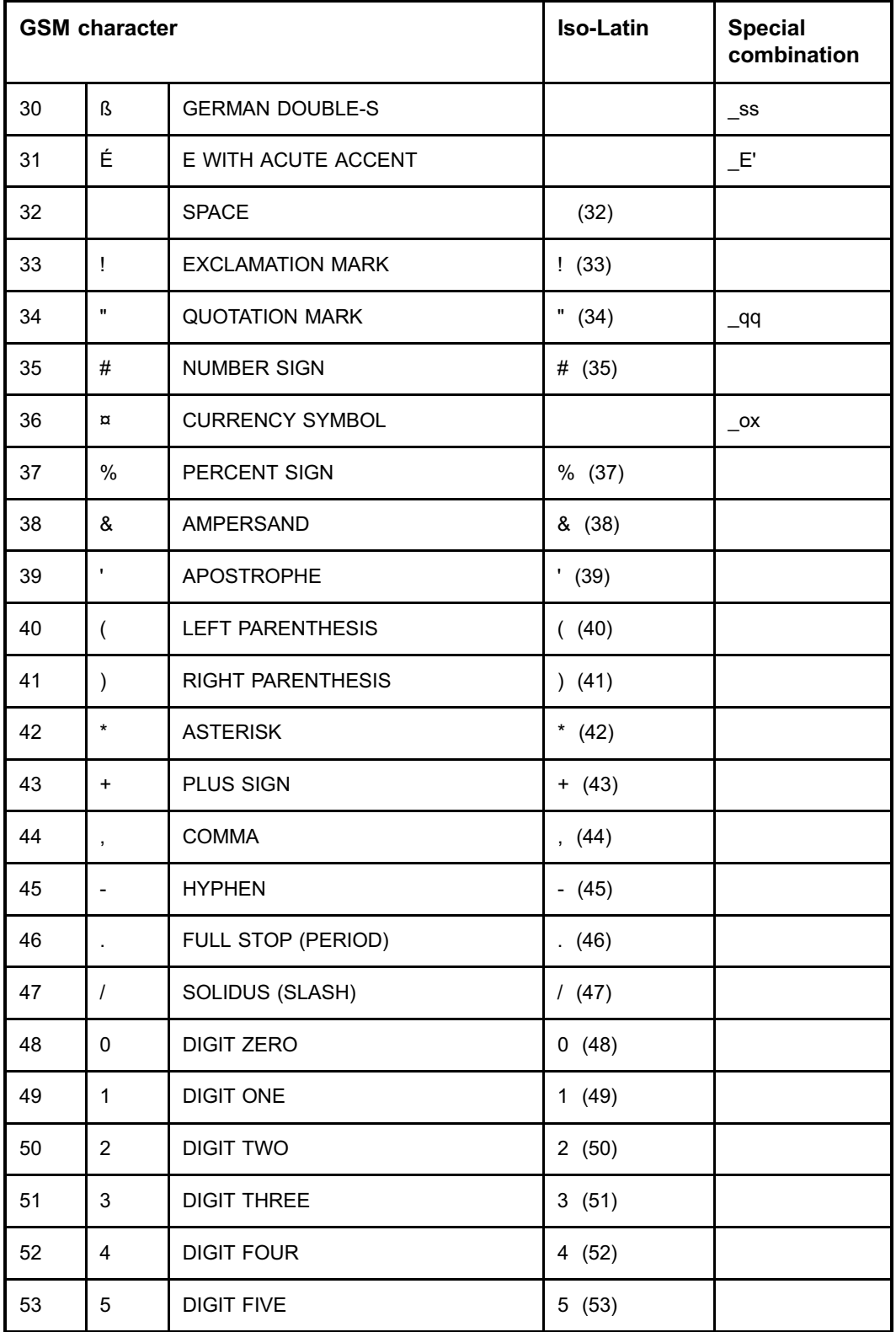

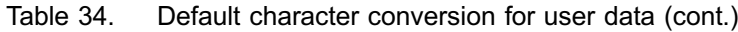

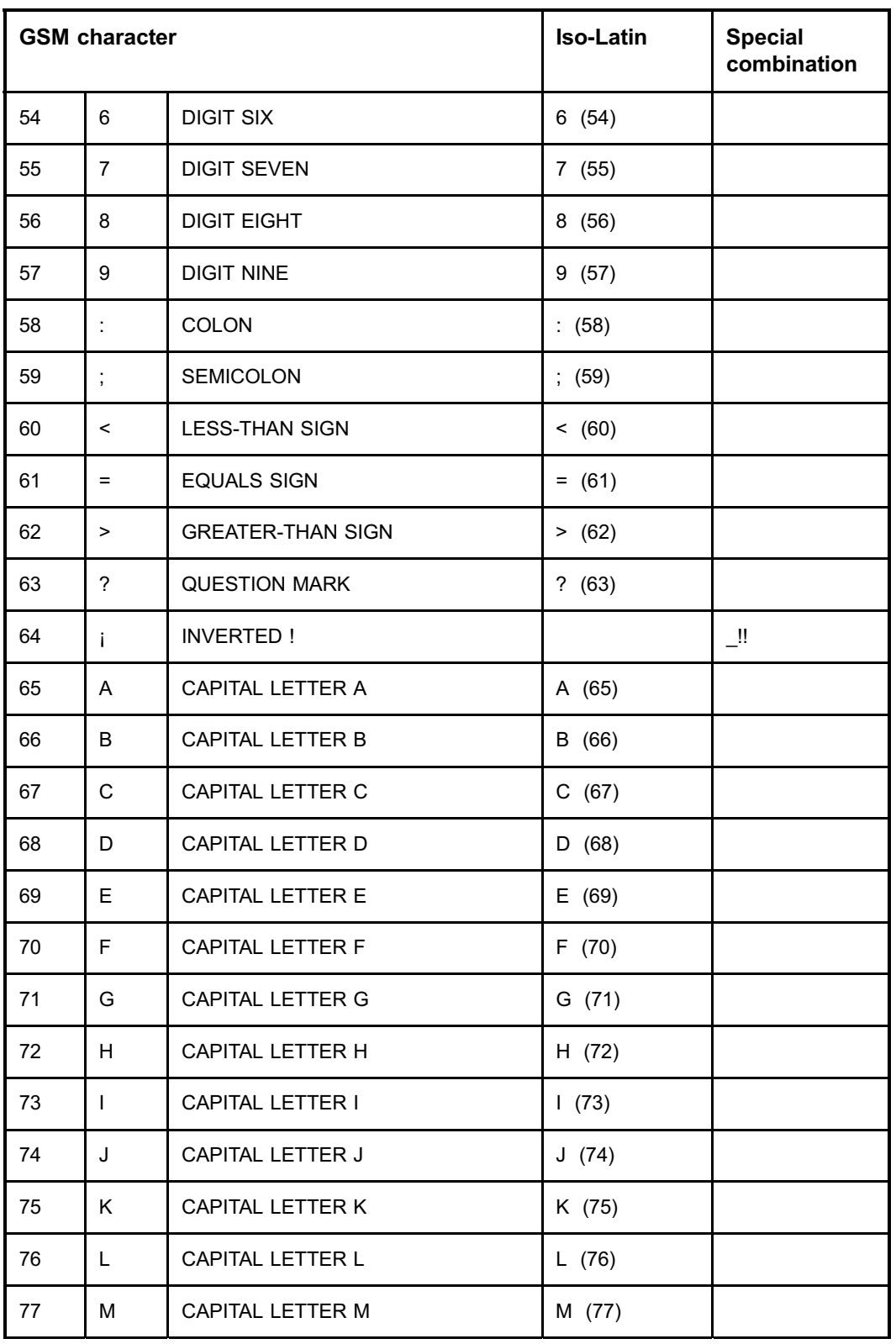

Table 34. Default character conversion for user data (cont.)

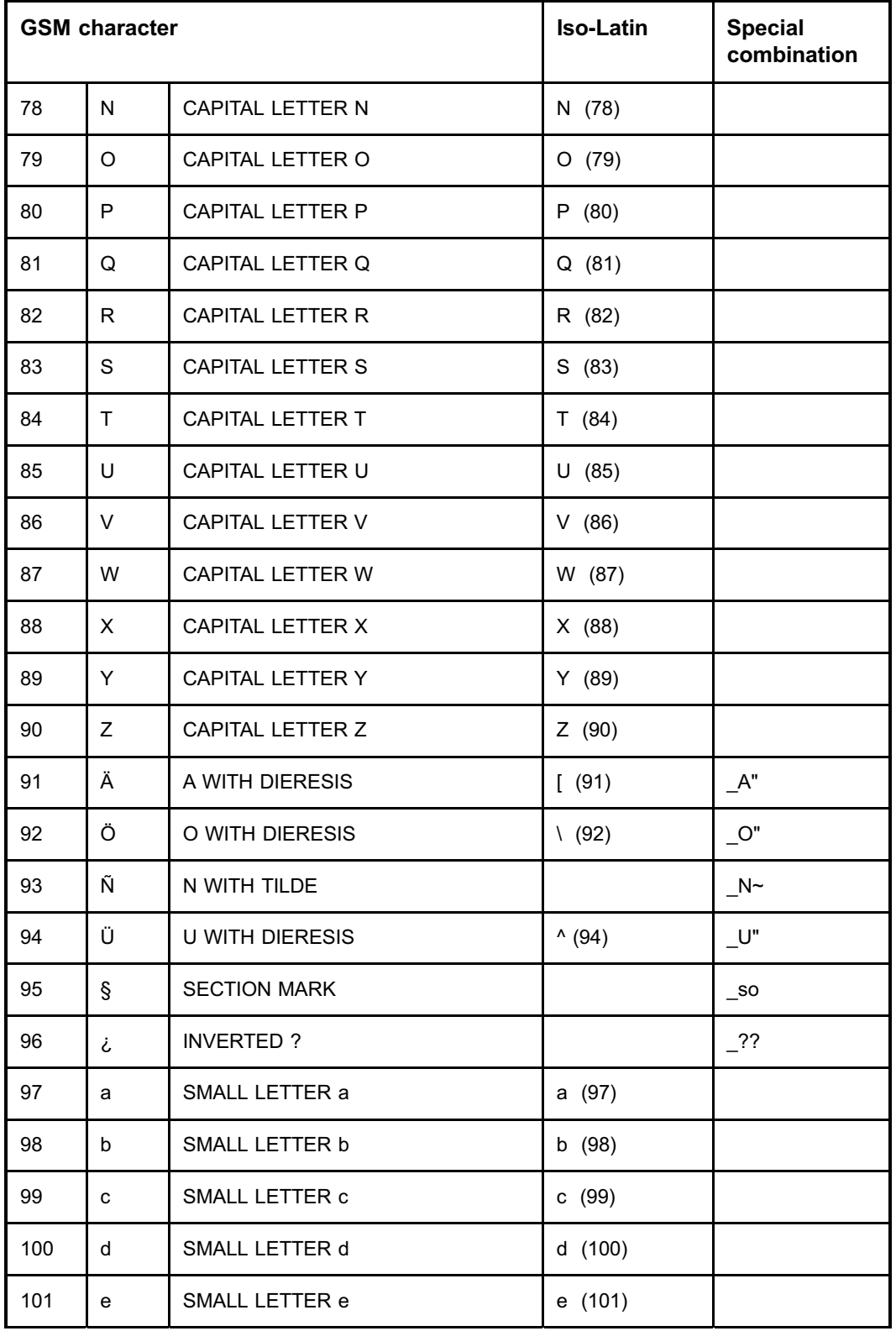

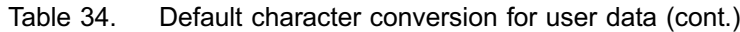

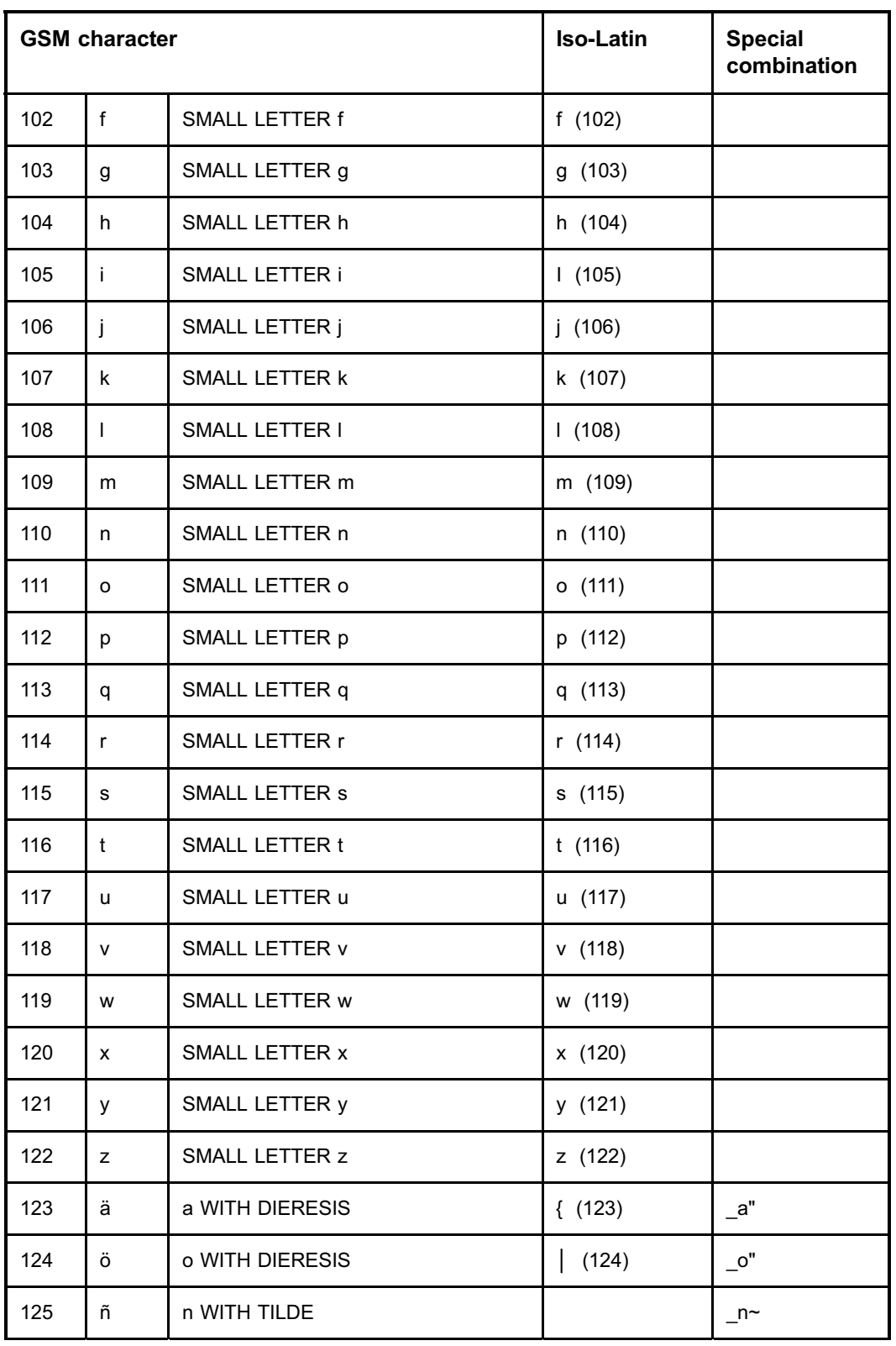

Table 34. Default character conversion for user data (cont.)

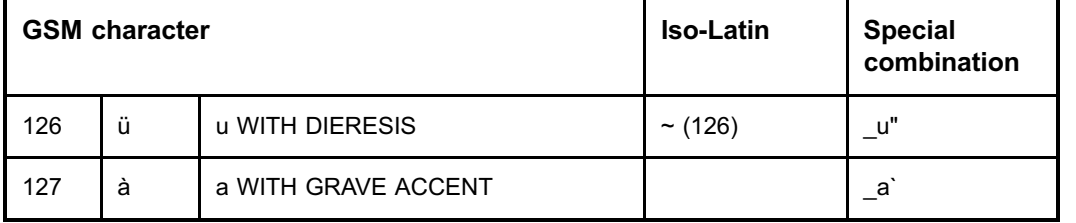

Table 34. Default character conversion for user data (cont.)

## **9.2 Extension character conversion**

The following table shows how the characters of the extension table defined in 3GPP TS 23.038 are converted in short message user data.

In the CIMD user data parameter, the special combination character  $XX$  (named Reserved) is reserved as an escape to an extension of the GSM 7-bit default alphabet table. If a receiving mobile station does not understand the meaning of this escape mechanism, it should display it as a space character.

When defining the CIMD Reserved escape character (i.e. \_XX) and the second CIMD character, type them immediately after each other (no space between them) in the CIMD user data parameter.

| Symbol                        | <b>Character name</b> | <b>CIMD special</b><br>combination | <b>Combination's name</b>          |
|-------------------------------|-----------------------|------------------------------------|------------------------------------|
|                               | Vertical bar          | XX !!                              | Reserved, Inverted !               |
| $\lambda$                     | Caret                 | _XX_gl                             | Reserved, Greek<br>Alphabet Lambda |
| <euro<br>symbol&gt;</euro<br> | Euro symbol           | XXe                                | Reserved, Small Letter e           |
|                               | Opening brace         | _XX(                               | Reserved, Left<br>Parenthesis      |
|                               | Closing brace         | XX)                                | Reserved, right<br>Parenthesis     |
|                               | Page break            | XXascii(10)                        | Reserved, Line Feed<br>ascii(10)   |

Table 35. Extension character conversion for user data

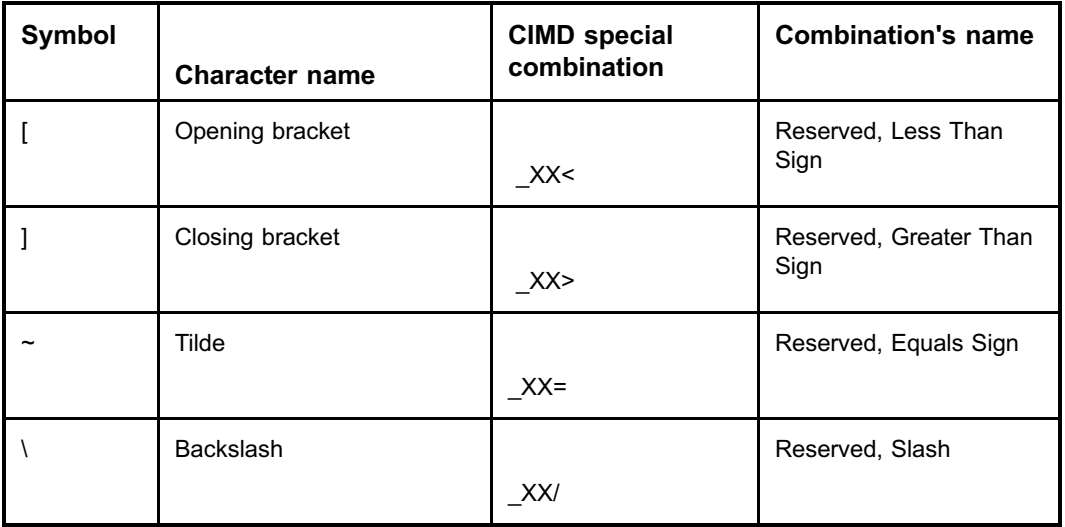

Table 35. Extension character conversion for user data (cont.)

\* The euro symbol is defined in the 7-bit default alphabet extension table in the 3GPP TS 23.038. The code value is the one used for character 'e' in the 7-bit default GSM character set. Therefore, a receiving entity which is incapable of displaying the euro currency symbol will display the character 'e' instead.

> The euro symbol is displayed correctly only on mobile terminals that support it.

# **9.3 Traffic direction specific character conversion**

It is possible that some language-specific special characters are not converted correctly in application-terminated (AT) messages when the default conversion files are used. This happens if the same character conversion table is used for both AO and AT direction. The ASE consults first the default character conversion table and then the special character conversion table in the AT direction. If the ASE finds a value in the default character conversion table, it sends the value to the application. However, if the expected character should have been taken from the special character conversion table, the conversion produces an unexpected result.

To avoid the misconversions, it is possible to define different character conversion tables to be used in AO and in AT directions instead of the default conversion files. This is done by enabling the direction-specific character conversion files in the user profile file as follows:

#Character conversion tables #character table file=/etc/opt/nokia/smsc/conf/xtm\_isolat\_mx.cf #special character table file=/etc/opt/nokia/smsc/conf/xtm\_specia\_mx.cf AO character table file=/etc/opt/nokia/smsc/conf/xtm\_isolatmx.cf AO special character table file=/etc/opt/nokia/smsc/conf/xtm\_speciamx.cf AT character table file=/etc/opt/nokia/smsc/conf/xtm\_ATisolatmx.cf AT special character table file=/etc/opt/nokia/smsc/conf/xtm\_ATspeciamx.cf

> In case some characters still cause problems in translation, it is also possible to edit also the AT file contents and to comment out those characters that are not correctly converted.

#### **Note**

You have to define all the 4 settings for AO and AT character conversions. Otherwise the ASE will use the default conversion files.

The AO direction can still use the default files, there is no need to customise them.

Remember to comment out the default files!

See the configuration instructions in *Adding traffic direction-specific character conversion tables* in External Applications Configuration Guide (PDF).

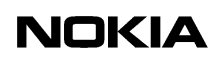

## **Appendix A Examples**

## **A.1 CIMD application use cases**

The following examples show how different application-originated message types are handled in the CIMD interface. The messages are sent by applications to mobiles stations (AO-MT). The examples include messages with binary data, concatenation and Unicode characters.

## **Note**

The examples show the user data on several lines to fit it on the page. In real life, the user data on lines 033 and 034 is on one line.

More information and examples on CIMD applications are available at Forum Nokia at forum.nokia.com.

#### **Encoding a picture message to CIMD2 message (binary data)**

A CIMD2 application sends a picture message to a mobile station. The main components are the user data header (UDH), user data binary (UDB) and data coding scheme (DCS). The content is longer than 140 octets, so concatenation is needed. The picture consists of an image and a short text.

The DCS is coded as defined in ETSI GSM 03.38. For binary data, it is set to 245.

The UDH contains information about the user data. In this case it indicates that this is a picture message and concatenation is used.

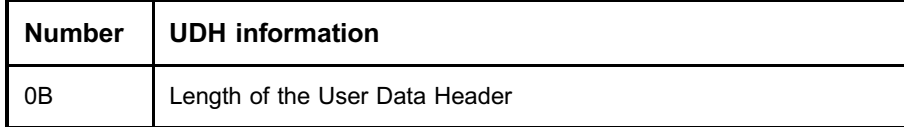

# **NOKIA**

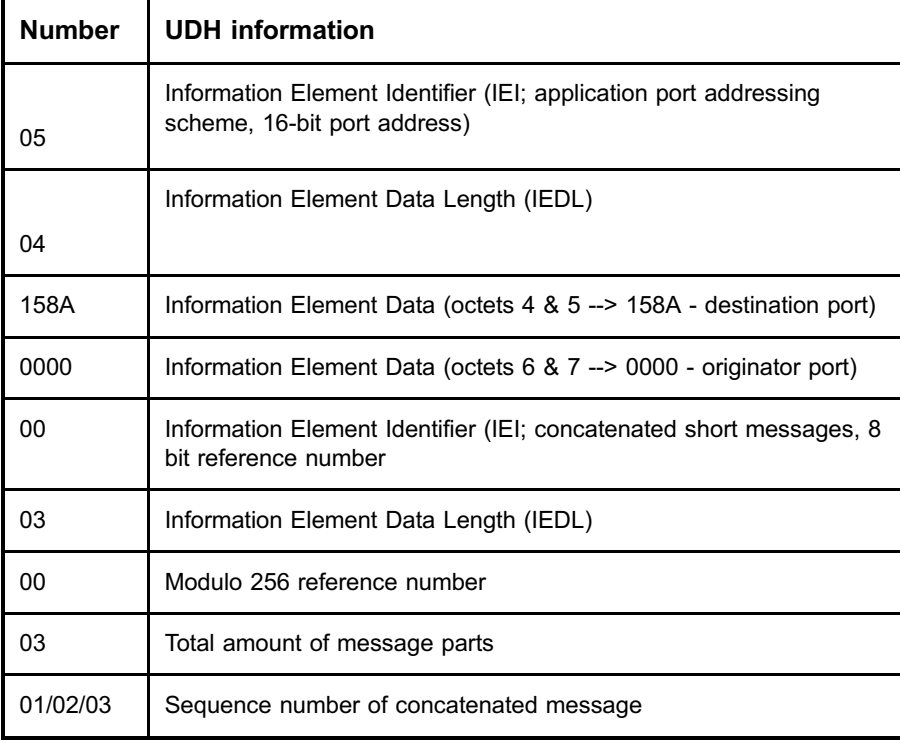

The UDB contains the data using hexadecimal coding.

The total message in terms of the CIMD2 protocol:

```
<stx>03:003<tab>
021:358503360378<tab>
032:0B0504158A00000003010301<tab>
034:300000045465737402010000481C01666666666666666666666
999999999999999999800000000000000001400000006000E000
024000000E900310000280000031080CF3B8018000004004110
44401400000FFFE2F8B12024000000000538CAA028000000000
6289C4018000000000414140014000000000014280024000200000<tab>
030:245<tab><etx>
<stx>03:005<tab>
021:358503360378<tab>
032:0B0504158A00000003010302<tab>
034:014280028001F0000000A28001800FFE000000A500015FFF
FFFFFFFEA57FFA400AAA0000005500028201500440015D08A1
881024800040FF0201404100010003ABE00244000008200D5558
8280101440001AAAAC0180000000003555560140010000806AAA
AB0240000000005555550280000000000000000199999999999999<tab>
030:245<tab><etx>
<stx>03:007<tab>
021:358503360378<tab>
032:0B0504158A00000003010303<tab>
034:99996666666666666666666666666
```

```
030:245<tab><etx>
```
## **Sending a bitmap image in CIMD2 message (binary data)**

A CIMD2 application sends a bitmap image to a mobile station. The main components are the user data header (UDH), user data binary (UDB) and data coding scheme (DCS). The image itself is just two lines and some dots on the screen.

The DCS is coded as defined in ETSI GSM 03.38. For binary data, it is set to 245.

The UDH (in this example: 06050415820000) contains information about the user data. In this case it indicates that it is an operator logo.

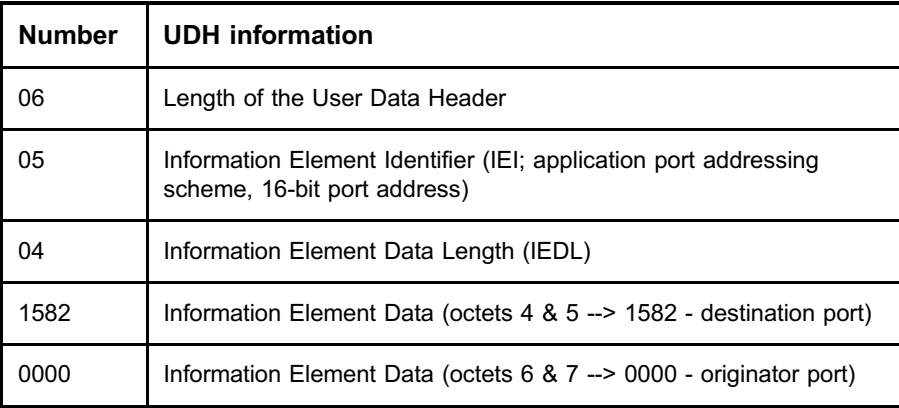

The UDB contains the data using hexadecimal coding.

The total message in terms of the CIMD2 protocol:

```
<stx>03:003<tab>
021:358503360378<tab>
032:06050415820000<tab>
034:42F45000480E01FFFFFFFFFFFFFFFFFF000000000000000000FFFFFFFFFFFFFFFFFF
00000000000000000010F00000000000000000000000000000000000000000000000000000000
00000000000000000000000000000000000000000000000000000000000000000000000000000
00000000000000000000000000000000000000000001<tab>
030:245<tab><etx>
```
#### **Sending a UCS2 encoded message (binary data)**

A short text 'test' that has been encoded to Unicode UCS2 is sent to a mobile station. The main components are the user data binary (UDB) and data coding scheme (DCS).

The DCS is coded as defined in ETSI GSM 03.38. For UCS2, it is set to 8.

The total message in terms of the CIMD2 protocol:

<stx>03:003<tab> 021:1234567890<tab>  $030:8 < t <sub>ab</sub>$ 034:0074006500730074<tab><etx>

#### **Sending a concatenated message containing text data with mms hinting**

A message containing 180 characters of text is sent form an application to a mobile station. The application is responsible for performing the concatenation before sending the data to the SMS Center. The mobile station then reassembles the original message based on the concatenation information delivered in the user data header.

The main components are the user data header (UDH), user data (UD) and more messages to send (MMS).

The maximum length of one message is 160 characters. The user data header that is needed to indicate concatenation is also considered as part of the user data when calculating the message length. This means that the first part can contain: maximum length - (udh length \* 8bits / 7bits) characters. In this example the first part has  $160 - (6 * 8 / 7) = 153$  characters.

The more messages to send parameter indicates that there will be more messages to the same destination immediately after this message. This will allow faster delivery of many messages to the same destination. The first CIMD2 message has the parameter set to 1, and the second one to 0.

The UDH (in this example: 050003000201 and 050003000202) indicates that this is a concatenated message

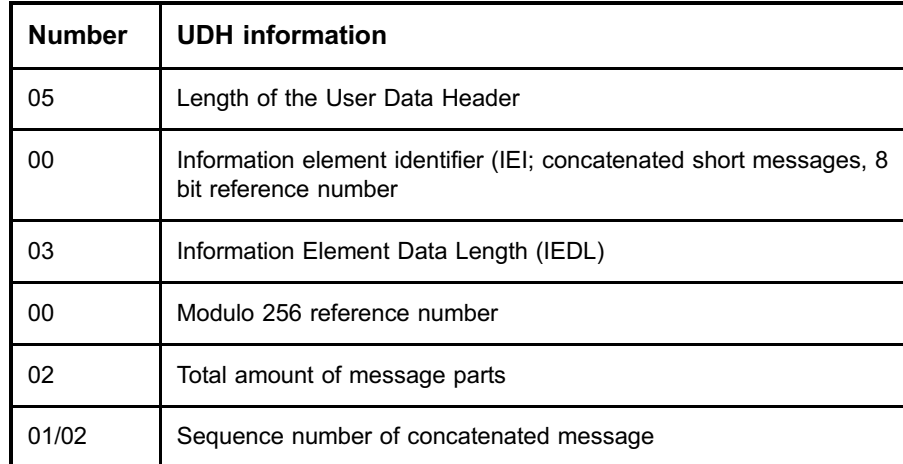

The messages in terms of the CIMD2 protocol:

<stx>03:003<tab>
```
021:1234567890<tab>
032:050003000201<tab>
033:<153 characters of user data><tab>
044:1<tab><etx>
<stx>03:005<tab>
021:1234567890<tab>
032:050003000202<tab>
033:<27 characters of user data><tab>
044:0<tab><etx>
```
### **A.2 Example sessions**

### **A.2.1 Example session for a send-only application**

The example session given here contains the operations login, submit message, and logout.

#### **Note**

In the submit operation example, only parameters destination address, validity period and user data are given by the application. Note also that packets are split at special characters like <TAB> for printing purposes only.

```
SME <--> SMSC
Connect <-->
Greeting <--
Login -->
<STX>01:001<TAB>010:MyUserId<TAB>011:MySecretPassWOrD<TAB><CS><ETX>
Login response <--
<STX>51:001<TAB><CS><ETX>Submit -->
<STX>03:003<TAB>021:1234567890<TAB>050:167<TAB>033:Hi
there !<TAB> <CS><ETX>
Submit response (positive) <--
<STX>53:003<TAB>021:1234567890<TAB>060:971111131245<TAB><CS><ETX>
Submit -->
<STX>03:005<TAB>050:167<TAB>033:Hi
there ! How are you doing ?<TAB><CS><ETX>
Submit response (negative) //destination was missing!! <--
<STX>53:005<TAB>900:301<TAB><CS><ETX>
Enquiry message status-->
```
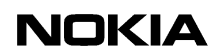

```
<STX>04:007<TAB> 060:971111131245<TAB>021:1234567890<TAB><CS><ETX>
```

```
Enquiry message status response <--
<STX>54:007<TAB>021:1234567890<TAB>060:971111131245<TAB>061:0<TAB-
>063:971111131245<TAB><CS><ETX>
```
Disconnect <-->

# **A.2.2 Example session for querying application**

```
SME \leftarrow-> SMSC
Connect <-->
Greeting <--
Login -->
<STX>01:001<TAB>010:MyUserId<TAB>011:MySecretPassWOrD<TAB><CS><ETX>
Login response <--
<STX>51:001<TAB><CS><ETX>Submit -->
<STX>03:003<TAB>021:1234567890<TAB>050:167<TAB>033:Hi
there !<TAB><CS><ETX>
Submit response (positive) <--
<STX>53:003<TAB>021:1234567890<TAB>060:971111131245<TAB><CS><ETX>
Delivery Request Message -->
<STX>05:005<TAB>068:1<TAB><CS><ETX>
Delivery Request Response (positive) <--
<STX>55:005<TAB><CS><ETX>
Deliver Message <--
<STX>20:000<TAB>021:1234567890<TAB>023:987654321<TAB>060:971111121245 033:Call
me.<TAB><CS><ETX>
Deliver Message Response -->
<STX>70:000<TAB><CS><ETX>
```
Disconnect <-->

## **A.2.3 Example session for receiving application**

```
SME < --- MC
Connect <-->
Greeting <--
Login -->
<STX>01:001<TAB>010:MyUserId<TAB>011:MySecretPassWOrD<TAB><CS><ETX>
Login response <--
<STX>51:001<TAB><CS><ETX>
Submit -->
<STX>03:003<TAB>021:1234567890<TAB>050:167<TAB>033:Hi
there!<TAB><CS><ETX>
```
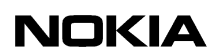

Deliver Message //delivery before submit response received <-- <STX>20:000<TAB>021:9876<TAB>023:1234567890<TAB>060:971111080045<TAB->033:Call me!<TAB>052:0<TAB>030:0<TAB><CS><ETX>

Deliver Message Response -->  $<$ STX>70:000<TAB> $<$ CS> $<$ ETX>

Submit response (positive) <-- <STX>53:003<TAB>021:1234567890<TAB>060:971111131245<TAB><CS><ETX>

Deliver Message <-- <STX>20:002<TAB>021:98765<TAB>023:1234567890<TAB>060:971111121245<TAB>033:Why dont you call me<TAB>052:0 030:0<TAB><CS><ETX>

Deliver Message Response -->  $<$ STX>70:002<TAB> $<$ CS> $<$ ETX>

Deliver StatusReport <--  $<$ STX>23:005<TAB>021:1234567890<TAB>060:971111131245<TAB>061:3<-TAB>063:971111131354<TAB><CS><ETX>

Deliver StatusReport Response --> <STX>73:005<TAB><CS><ETX>

Disconnect <-->